### **Interazione e sincronizzazione**

### **Interazione tra processi**

*Processi (e thread) possono interagire.* **Classificazione:**

- ü **processi indipendenti**: due processi P1 e P2 sono indipendenti se l'esecuzione di P1 non è influenzata da P2, e viceversa.
- ü **processi interagenti**: P1 e P2 sono interagenti se l'esecuzione di P1 è influenzata dall'esecuzione di P2, e/o viceversa.

### **Interazione tra processi**

**L'interazione tra processi\* e` caratterizzata da diversi parametri:**

- <sup>ß</sup> **Motivazioni: perche` i processi interagiscono.**
- <sup>ß</sup> **Modalita`: come avviene l'interazione**
- <sup>ß</sup> **Modello: quale modello per i processi**
- <sup>ß</sup> **Strumenti: attraverso quali strumenti si concretizza l'interazione**

**\*** il termine processo viene utilizzato in questo contesto per indicare sia processi "pesanti" che thread

## **Motivazioni**

### **Due processi possono interagire per diverse ragioni:**

- **Competizione: i processi interagiscono per** *coordinarsi* **nell'accesso a risorse comuni. Di solito, mediante strumenti di** *sincronizzazione***.**
- **Cooperazione: i processi interagenti concorrono alla soluzione dello stesso problema (ad esempio thread dello stesso task, applicazioni client/server,ecc.). Tipicamente mediante:**
	- ß *comunicazione*
	- ß *sincronizzazione*

### **Modalita`: Comunicazione e Sincronizzazione**

ß **Comunicazione:** scambio di informazioni tra i processi interagenti. Ad esempio P1 trasferisce a P2 l'informazione msg.

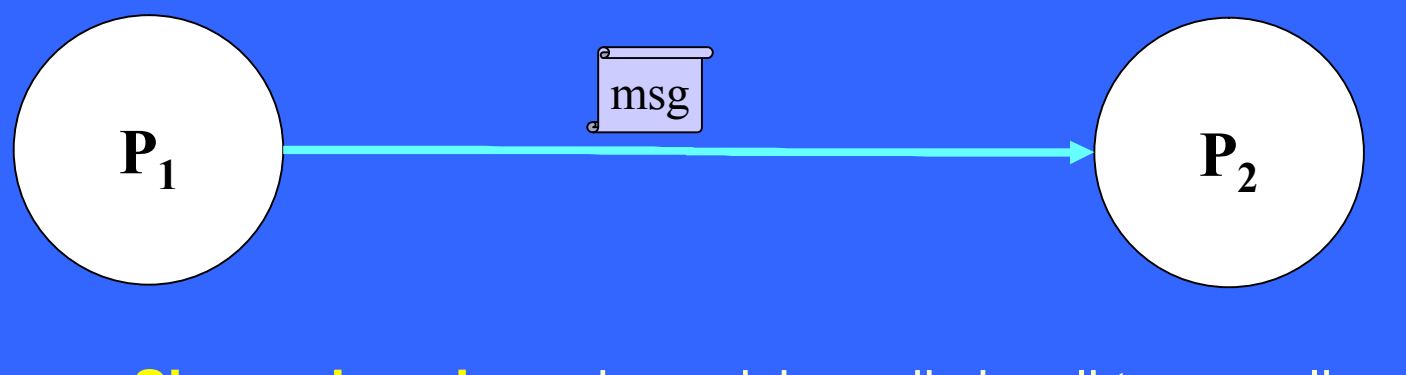

**Sincronizzazione:** imposizione di vincoli temporali sull'esecuzione dei processi.

> Ad esempio, l'istruzione K del processo P1 puo` essere eseguita soltanto dopo l'istruzione J del processo P2

**P2**

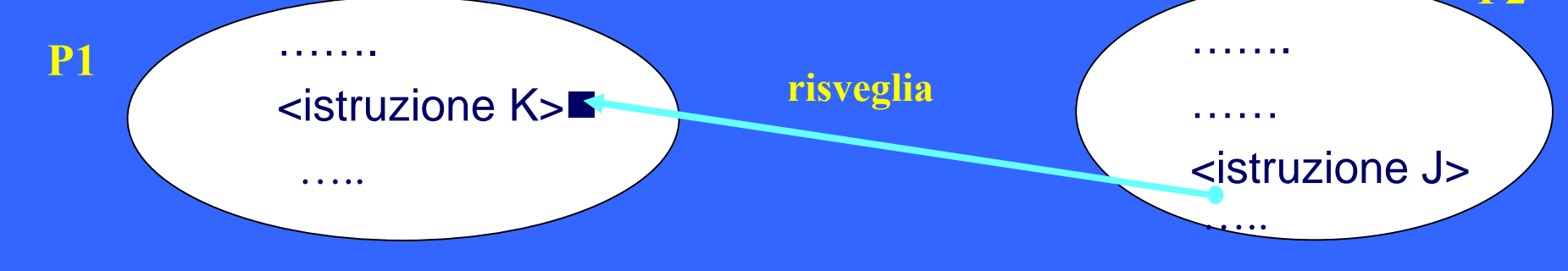

## **Modello**

**A seconda del modello di processo adottato nel S.O. l'interazione puo` essere supportata da astrazioni diverse:**

- **processo "pesante"(***modello ad ambiente locale***): non vi sono dati condivisi; il supporto all'interazione e` completamente a carico del Sistema Operativo. L'interazione avviene mediante chiamate al sistema operativo.**
- **thread (***modello ad ambiente globale***): la condivisione di memoria rende possibile l'utilizzo di variabili condivise a supporto dell'interazione:**
	- » **PRO: costo minore**
	- » **CONTRO: il programmatore deve risolvere i problemi di sincronizzazione nell'accesso alle variabili condivise; uso di strumenti di sincronizzazione (mutex, semafori, variabili condizione, monitor, ecc.)**

## **Strumenti**

### **L'interazione si puo` realizzare attraverso diversi** *strumenti***:**

- **mezzi di comunicazione (esempio: socket, pipe, fifo..)**
- **scambio di eventi (esempio, segnali)**
- **semafori, mutex, variabili condizione**
- **buffer condivisi**
- **file**
- **...**

# **Strumenti di interazione**

### **In base al** modello di processo:

- <sup>ß</sup> **modello ad ambiente locale** (processi pesanti): non c'è condivisione di variabili
	- la **comunicazione** avviene attraverso risorse esterne (canali, porte, file..)
	- la **sincronizzazione** avviene attraverso meccanismi esterni che consentono lo scambio di eventi (*segnali*)
- <sup>ß</sup> **modello ad ambiente globale**: condivisione dello spazio di indirizzamento
	- la **comunicazione** si realizza mediante l'accesso concorrente a variabili condivise, controllato mediante strumenti di sincronizzazione (mutex, semafori, ecc.)
	- la **sincronizzazione** avviene attraverso strumenti di sincronizzazione

## **Ruolo del Sistema Operativo**

### <sup>ß</sup> **modello ad ambiente locale**:

• il sistema operativo fornisce i meccanismi per la **comunicazione** (canali, porte, file..) e la **sincronizzazione (***segnali***)** che i processi interagenti possono utilizzare mediante system call.

### <sup>ß</sup> **modello ad ambiente globale**:

• fornisce i meccanismi di **sincronizzazione**

### **Esempio: cooperazione nel modello ad ambiente locale**

#### *Hp:*

- <sup>ß</sup> **modello ad ambiente locale (processi pesanti)**
- <sup>ß</sup> **cooperazione mediante comunicazione**
- ÿ **Il Sistema Operativo offre meccanismi (***risorse* **e**  *operazioni***) a supporto della comunicazione tra processi (***Inter Process Communication***, o IPC).**
	- <sup>ß</sup> **Risorse: canale di comunicazione**
	- <sup>ß</sup> **Operazioni** *(system call): send, receive*

### **Esempio: cooperazione nel modello ad ambiente globale**

#### *Hp:*

- <sup>ß</sup> **modello ad ambiente locale**
- <sup>ß</sup> **thread comunicanti**

**▶ La comunicazione tra i processi sfrutta variabili condivise, accessibili direttamente dai processi interagenti. L'accesso deve essere opportunamente coordinato facendo uso di meccanismi di sincronizzazione (es: semafori). Le politiche di sincronizzazione sono a carico del programmatore.**

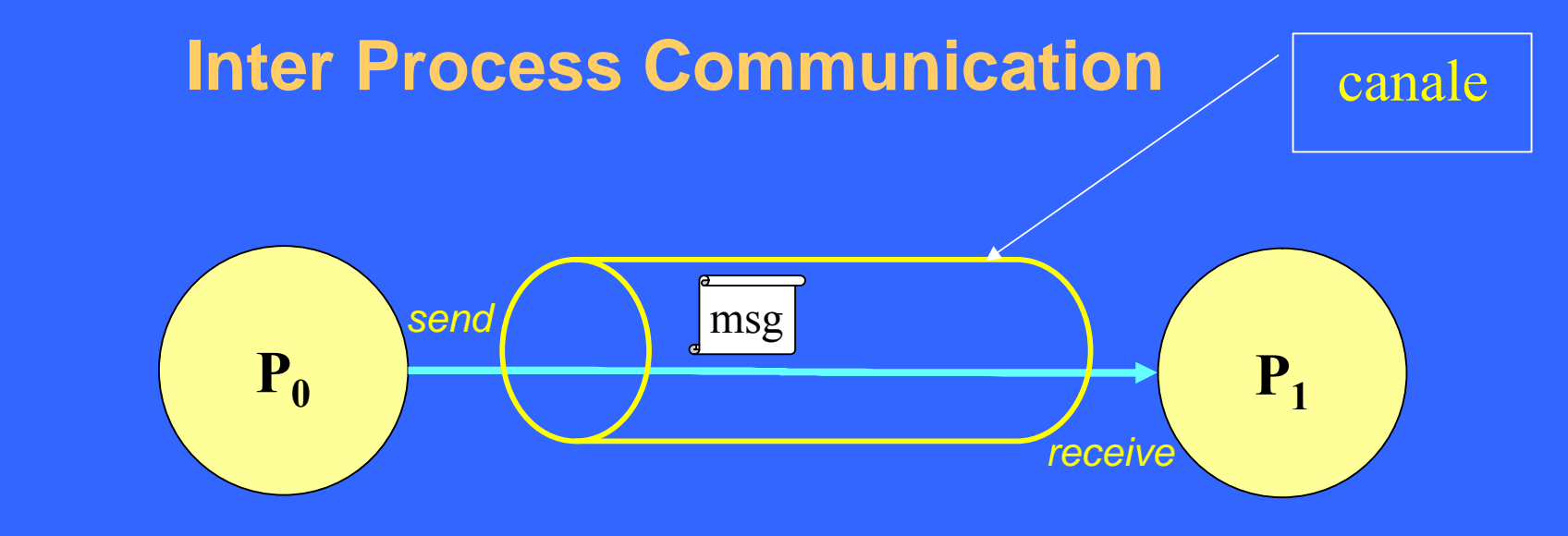

Lo scambio di messaggi tra due processi avviene mediante un *canale di comunicazione.*

**Operazioni**: *send (..msg..) receive(..msg..)* **Caratteristiche del canale:**

- monodirezionale, bidirezionale
- uno-a-uno, uno-a-molti, molti-a-uno, molti-a-molti
- capacità
- creazione: automatica, non automatica

• ..

# **Meccanismi di comunicazione tra processi**

**Aspetti caratterizzanti**:

- <sup>ß</sup> caratteristiche del messaggio:
	- » dimensione

» tipo

### <sup>ß</sup> caratteristiche della comunicazione:

- » diretta o indiretta
- » simmetrica o asimmetrica
- » bufferizzata o no

 $\mathcal{P}$  ...

# **Naming**

### **In che modo viene specificata la destinazione di un messaggio?**

• **Comunicazione diretta**: al messaggio viene associato l'identificatore del processo destinatario (naming esplicito)

#### *send(Proc, msg)*

• **Comunicazione indiretta**: il messaggio viene indirizzato a una mailbox (contenitore di messaggi) dalla quale il destinatario preleverà il messaggio:

*send(Mailbox, msg)*

### **Comunicazione diretta**

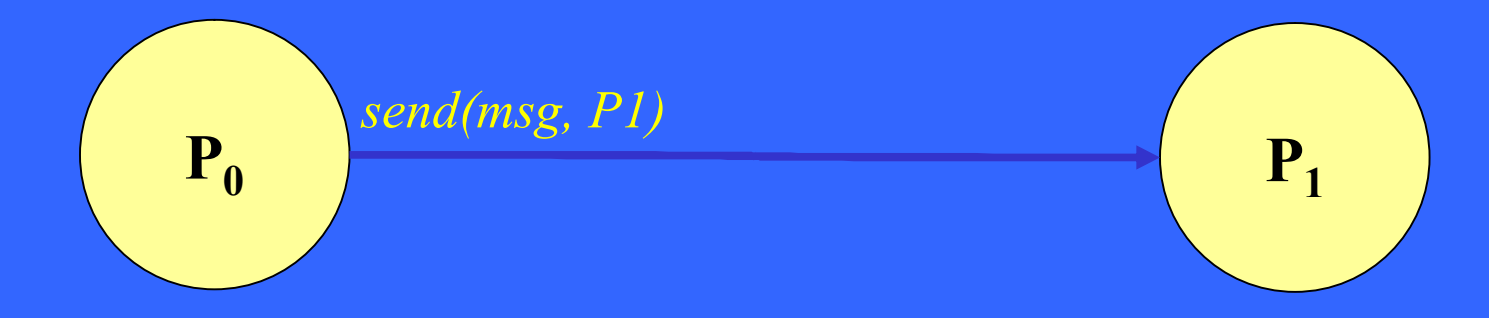

ü Il canale è creato automaticamente tra i due processi che devono *conoscersi* reciprocamente:

- canale punto-a-punto
- canale bidirezionale:

p0: send(query, P1);

p1: send(answ, P0)

• per ogni coppia di processi esiste un solo canale(<P0, P1>)

## **Esempio**

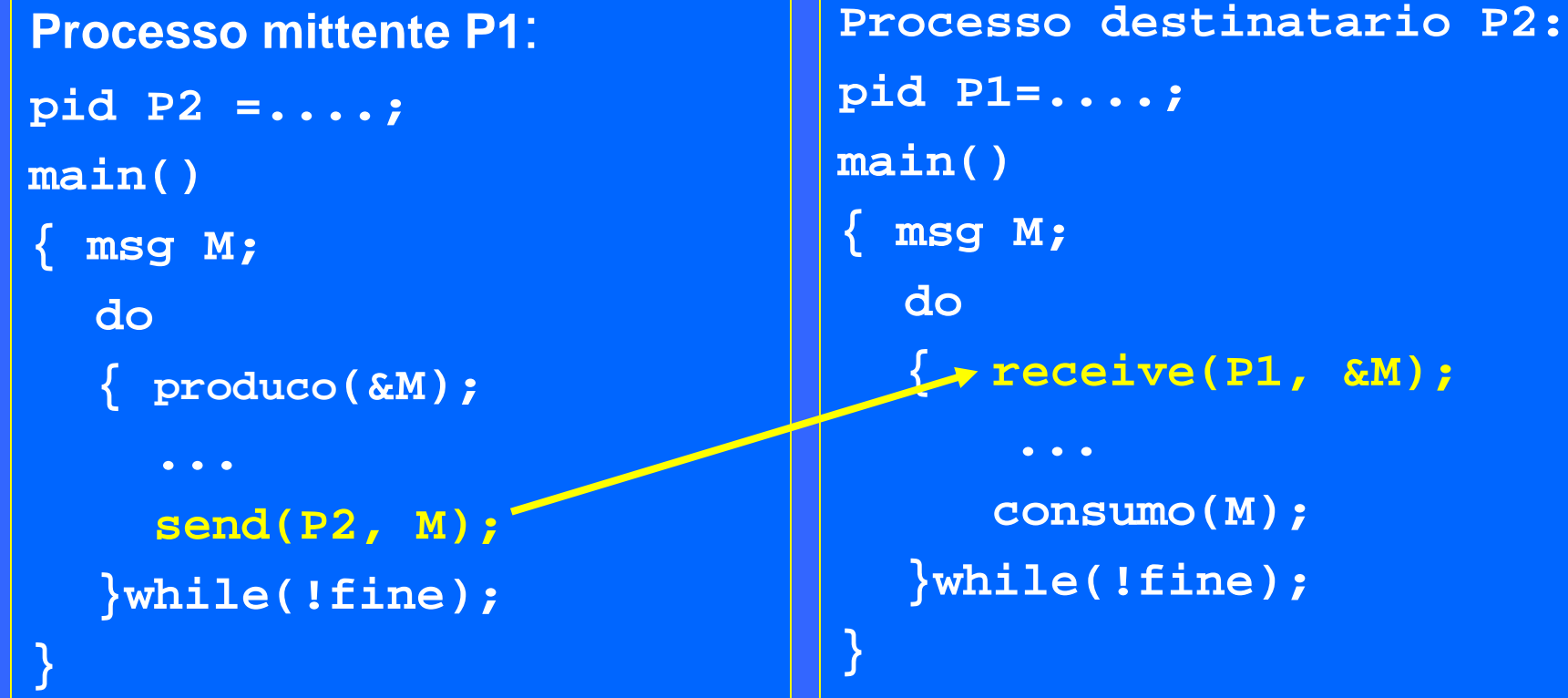

**Comunicazione diretta:** mittente e destinatario usano *naming* esplicito.

## **Comunicazione diretta**

### **Problema:**

- <sup>ß</sup> **scarsa modularità**:
	- la modifica del nome di un processo implica la revisione di tutte le operazioni di comunicazione
	- difficoltà di riutilizzo
	- utilità di servizi di directory (name server)

### **Comunicazione indiretta:** *mailbox*

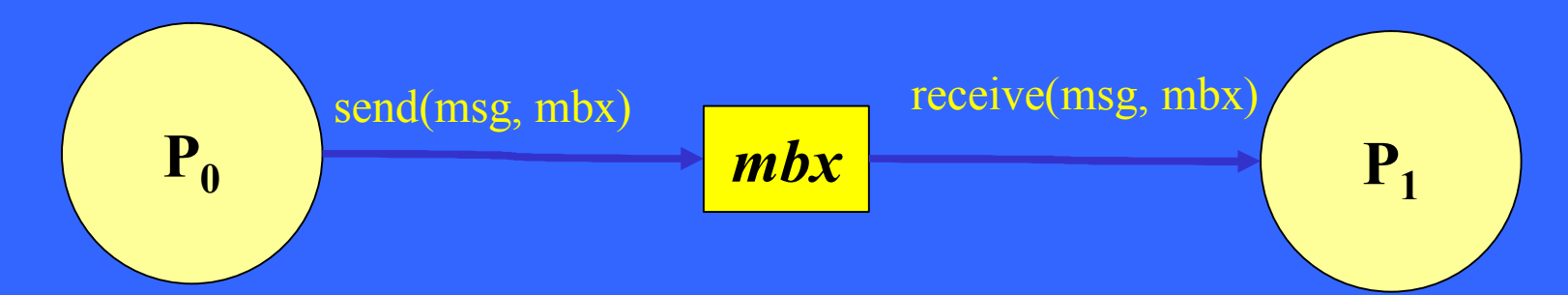

ü La **mailbox** (o *porta*) è una risorsa astratta accessibile da più processi che rappresenta un contenitore di messaggi.

> » processi cooperanti non sono tenuti a conoscersi reciprocamente: si scambiano messaggi depositandoli/prelevandoli da una **mailbox** *condivisa.*

# **Mailbox**

### **Proprietà:**

- il canale di comunicazione è rappresentato dalla mailbox (non viene creato automaticamente)
- il canale può essere associato a più di 2 processi:
	- » mailbox di sistema: molti-a-molti
	- » mailbox del processo destinatario (*porta*): molti-a-uno
- canale bidirezionale:
	- client: send(req, mbx)
	- server: send(answ, mbx)
- per ogni coppia di processi possono esistere più canali (uno per ogni mailbox condivisa)

# **Buffering del canale**

Ogni canale di comunicazione è caratterizzato da una **capacità** che rappresenta il numero dei messaggi che è in grado di gestire contemporaneamente:

#### **capacita` nulla:**

- I il canale non è in grado di gestire messaggi in attesa
- <sup>ß</sup> processo mittente e destinatario devono sincronizzarsi all'atto di spedire (send) / ricevere (receive) il messaggio: comunicazione sincrona o *rendez vous*
- . send e receive possono essere sospensive

## **Canale a capacita` nulla**

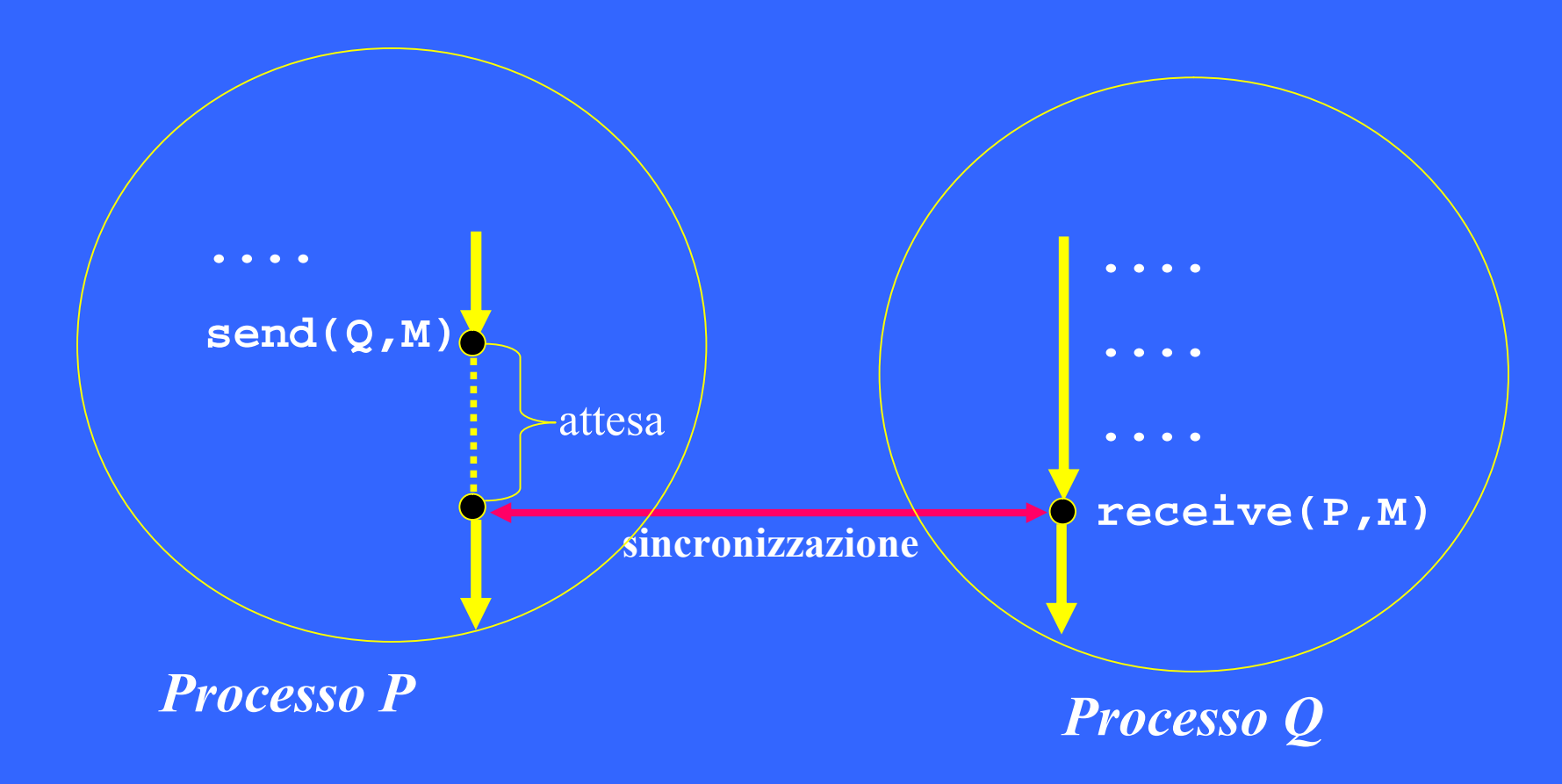

# **Buffering del canale**

- ü **Capacità non nulla**: il canale puo` contenere fino a N messaggi contemporaneamente, di solito gestiti in modo FIFO:
	- se il canale non è pieno, un nuovo messaggio viene posto in fondo
	- <sup>ß</sup> se il canale **è pieno**: la send è sospensiva
	- <sup>ß</sup> se il canale **è vuoto**: la receive può essere sospensiva

# **Caratteristiche della comunicazione tra processi unix**

### Vari meccanismi di comunicazione:

- **pipe**: mailbox per comunicazione locale (nell'ambito della stessa gerarchia di processi)
- **fifo:** comunicazione locale tra qualunque insieme di processi (System V)
- **socket**: comunicazione in ambiente locale e distribuito

### **pipe**: caratteristiche

- » **comunicazione indiretta** (senza naming esplicito)
- » canale **unidirezionale** molti-a-molti
- » **bufferizzata** (capacità limitata): possibilità di sospensione sia per mittenti che per destinatari.
- » **omogeneita` con i file**

## **Sincronizzazione tra processi**

**La sincronizzazione permette di imporre vincoli sulle operazioni dei processi interagenti.**

#### **Ad Esempio:**

#### **Nella cooperazione**:

- . Per imporre un particolare ordine cronologico alle azioni eseguite dai processi interagenti.
- <sup>ß</sup> per garantire che le operazioni di comunicazione avvengano secondo un ordine prefissato.

#### **Nella competizione**:

<sup>ß</sup> per garantire il rispetto di politiche di accesso (ad esempio, mutua esclusione) dei processi nell'accesso alla risorsa condivisa.

# **Sincronizzazione tra processi nel modello ad ambiente locale**

**In questo ambiente non vi e` la possibilita` di condividere memoria:**

- <sup>ß</sup> **Gli accessi alle risorse "condivise" vengono controllati e coordinati dal sistema operativo.**
- <sup>ß</sup> **La sincronizzazione avviene mediante meccanismi offerti dal sistema operativo che consentono la notifica di "eventi" asincroni (privi di contenuto informativo) tra un processo ed altri.**
- <sup>ß</sup> **Per esempio, Linux/\*nix:**
	- *segnali*

# **Sincronizzazione tra processi nel modello ad ambiente globale**

### **In un sistema multi-threaded:**

- <sup>ß</sup> **cooperazione**: lo scambio di messaggi avviene attraverso strutture dati condivise (che implementano il concetto di *mailbox*)
- <sup>ß</sup> **competizione**: le risorse sono rappresentate da variabili condivise (ad esempio, puntatori a file)

ü In entrambi i casi è necessario sincronizzare i processi per coordinarli nell'accesso alla memoria condivisa: **problema della mutua esclusione**

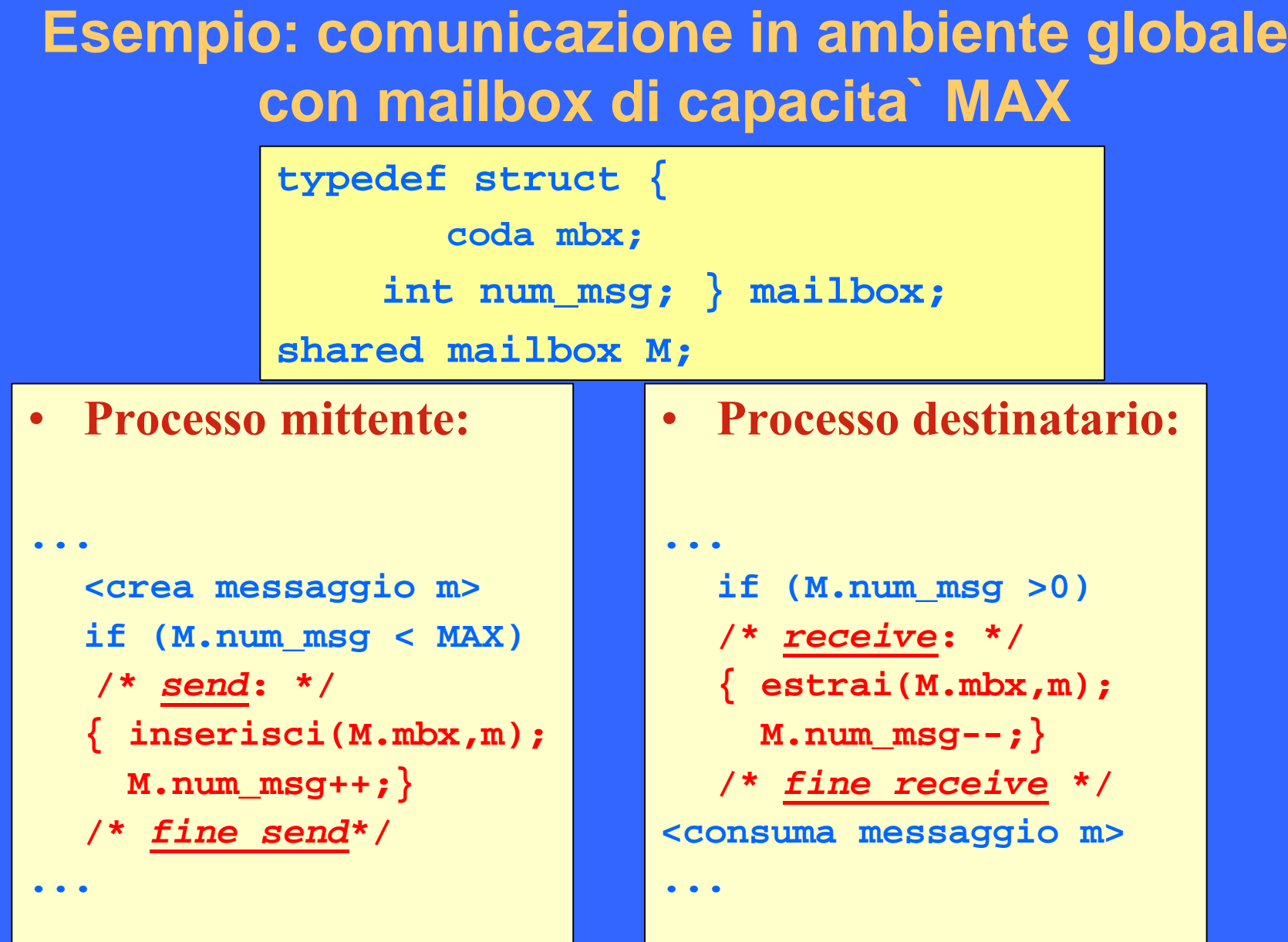

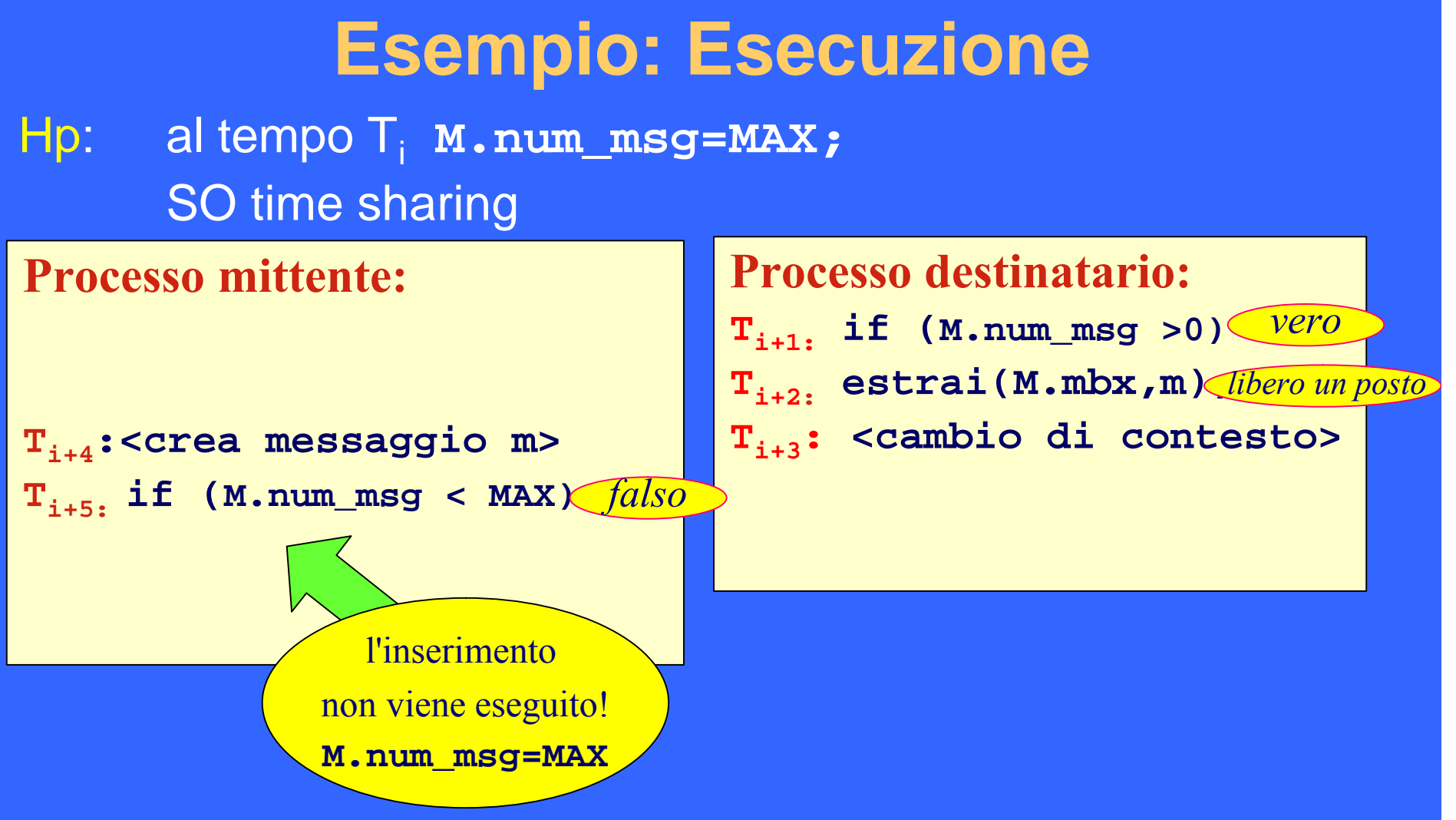

- ü La correttezza della gestione della mailbox dipende dall'ordine di esecuzione dei processi
- ü E` necessario imporre la **mutua esclusione** dei processi nell'accesso alla variabile M

## **Il problema della mutua esclusione**

In caso di condivisione di risorse (*variabili*) può essere necessario impedire accessi concorrenti alla stessa risorsa (*variabile*).

#### **Sezione critica**:

è la sequenza di istruzioni mediante le quali un processo accede e può aggiornare una o piu` variabili condivise.

#### **Mutua esclusione:**

ogni processo esegue le proprie sezioni critiche in modo mutuamente esclusivo rispetto agli altri processi

### **Esempio: sezioni critiche**

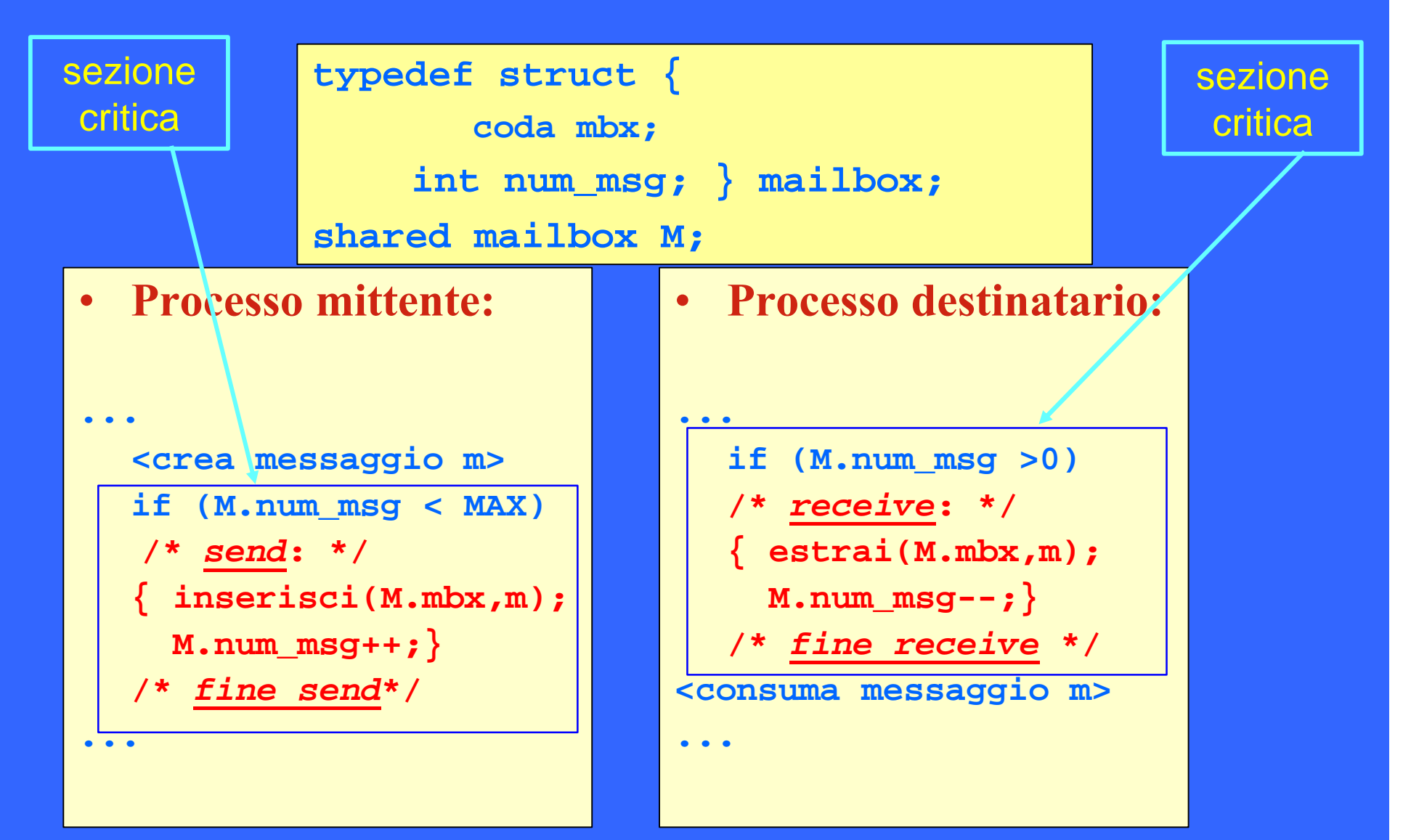

### **Mutua esclusione**

Necessita` di garantire la mutua esclusione nell'esecuzione delle sezioni critiche (accesso e aggiornamento di M).

Soluzione: esclusione; percio` ogni sezione critica e`:

- <sup>ß</sup> preceduta da un **prologo** (*entry section*), mediante il quale il processo ottiene l'autorizzazione all'accesso in modo esclusivo
- <sup>ß</sup> seguita da un **epilogo** (*exit section*), mediante il quale il processo rilascia la risorsa

**<entry section> <sezione critica> <exit section>**

→ prologo ed epilogo fanno uso di strumenti di sincronizzazione: ad esempio, *semafori*.

# **Semafori (Dijkstra, 1965)**

### **Definizione di Semaforo:**

- ü **E` un tipo di dato astratto al quale sono applicabili solo due operazioni (***primitive***):**
	- *wait (s)*
	- *signal (s)*
- ü **Al semaforo s sono associate:**
	- <sup>ß</sup> **una variabile intera** *s.value* **non negativa con valore iniziale >= 0.**
	- <sup>ß</sup> **una coda di processi** *s.queue*
	- <sup>ÿ</sup> **Il semaforo puo` essere condiviso da 2 o più processi per risolvere problemi di sincronizzazione (es.mutua esclusione)**

## **Operazioni sui semafori: definizione**

**void wait(s)** 

**{ if (s.value == 0)**

**<il processo viene sospeso e il suo descrittore inserito in** *s.queue***> else s.value=s.value-1;**

**void signal(s)** 

**}**

**{ if (<esiste un processo nella coda** *s.queue***>) <il suo descrittore viene estratto da** *s.queue* **e il suo stato modificato in** *pronto***> else s.value=s.value+1; }**

# **wait/signal**

#### • **Wait:**

ß la **wait(s),** in caso di **s.value=0**, implica la sospensione del processo che la esegue (stato running -> waiting**)** nella coda **s.queue** associata al semaforo.

#### • **Signal:**

- ß l'esecuzione della **signal (s)** non comporta concettualmente nessuna modifica nello stato del processo che l'ha eseguita, ma può causare il risveglio a un processo waiting nella coda **s.queue**.
- La scelta del processo da risvegliare avviene secondo una politica FIFO (il primo processo della coda).

## **Atomicità di wait e signal**

Le primitive wait e signal agiscono su variabili condivise e pertanto sono a loro volta **sezioni critiche.**

ÿ Il Sistema Operativo realizza **wait** e **signal** come operazioni non interrompibili (*system call*):

- <sup>ÿ</sup> uso di istruzioni tipo test-and-set
- <sup>ÿ</sup> disabilitazione delle interruzioni

# **Mutua esclusione con semafori: Esempio**

• Consideriamo due processi P1 e P2 che condividono una struttura dati D sulla quale vogliamo quindi imporre il vincolo di mutua esclusione:

**P2:**

#### **shared data D;**

**P1:**

**…**

```
…
```

```
/*sezione critica: */
```
**Aggiorna1(&D);**

```
/*fine sez.critica: */
```
**… /\*sezione critica: \*/**

```
Aggiorna2(&D);
```

```
/*fine sez.critica: */
```
**…**

Aggiorna1 e Aggiorna2 sono sezioni critiche e devono essere eseguite in modo mutuamente esclusivo.
#### **Soluzione:** uso di un semaforo (binario) **mutex**, il cui valore e` inizializzato a 1.

**shared data D; semaphore mutex=1;**

**mutex.value=1;**

**P1: … wait(mutex); Aggiorna1(&D); signal(mutex); … P2: … wait(mutex) Aggiorna2(&D); signal(mutex); …**

• Il valore del semaforo mutex può assumere soltanto due valori (0,1): semaforo *binario*

ÿ la soluzione è sempre **corretta**, indipendentemente dalla sequenza di esecuzione dei processi (e dallo scheduling della CPU).

#### **Esecuzione**

**Ad es:** verifichiamo la seguente sequenza di esecuzione:

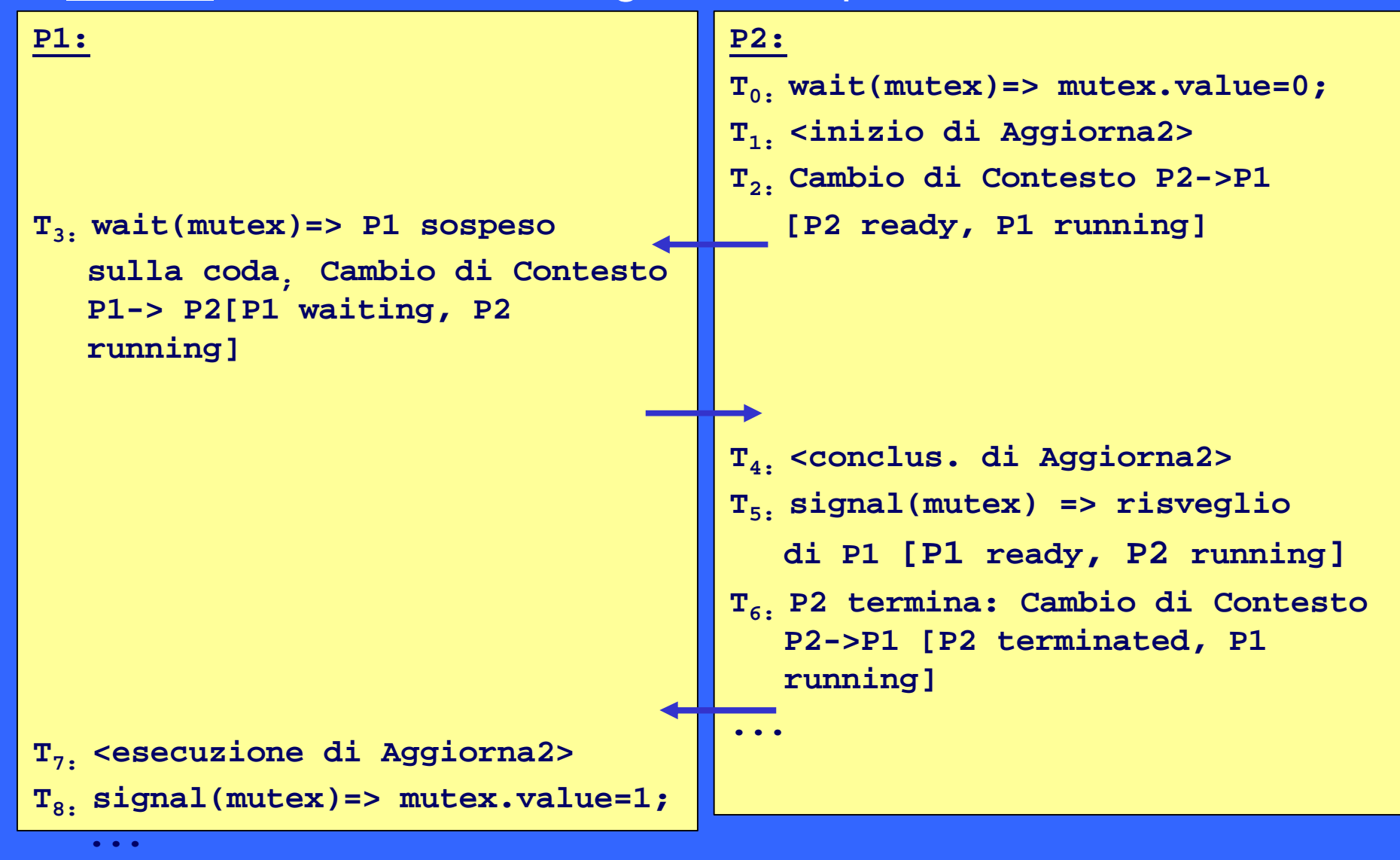

## **Semafori**

#### **Il semaforo puo` utilizzato per risolvere qualunque problema di sincronizzazione:**

- <sup>ÿ</sup> **mutua esclusione**
- <sup>ÿ</sup> **lettori/scrittori**
- <sup>ÿ</sup> **produttore/consumatore**
- <sup>ÿ</sup> **dining philosophers**
- <sup>ÿ</sup> **sleeping barber**
- <sup>ÿ</sup> **.....**

#### **Sincronizzazione di processi cooperanti**

ü Mediante i semafori possiamo imporre **vincoli temporali** sull'esecuzione di processi

```
composition in the cooperant of
P1:
…
/*fase A : */
faseA(…);
/*fine fase A */ …
```

```
P2:
…
/*fase B: */
faseB(…);
/*fine fase B */ …
```
**Obiettivo:** l'esecuzione della fase A (in P1) deve precedere sempre l'esecuzione della fase B (in P2)

# **Sincronizzazione di processi cooperanti**

#### **Soluzione:**

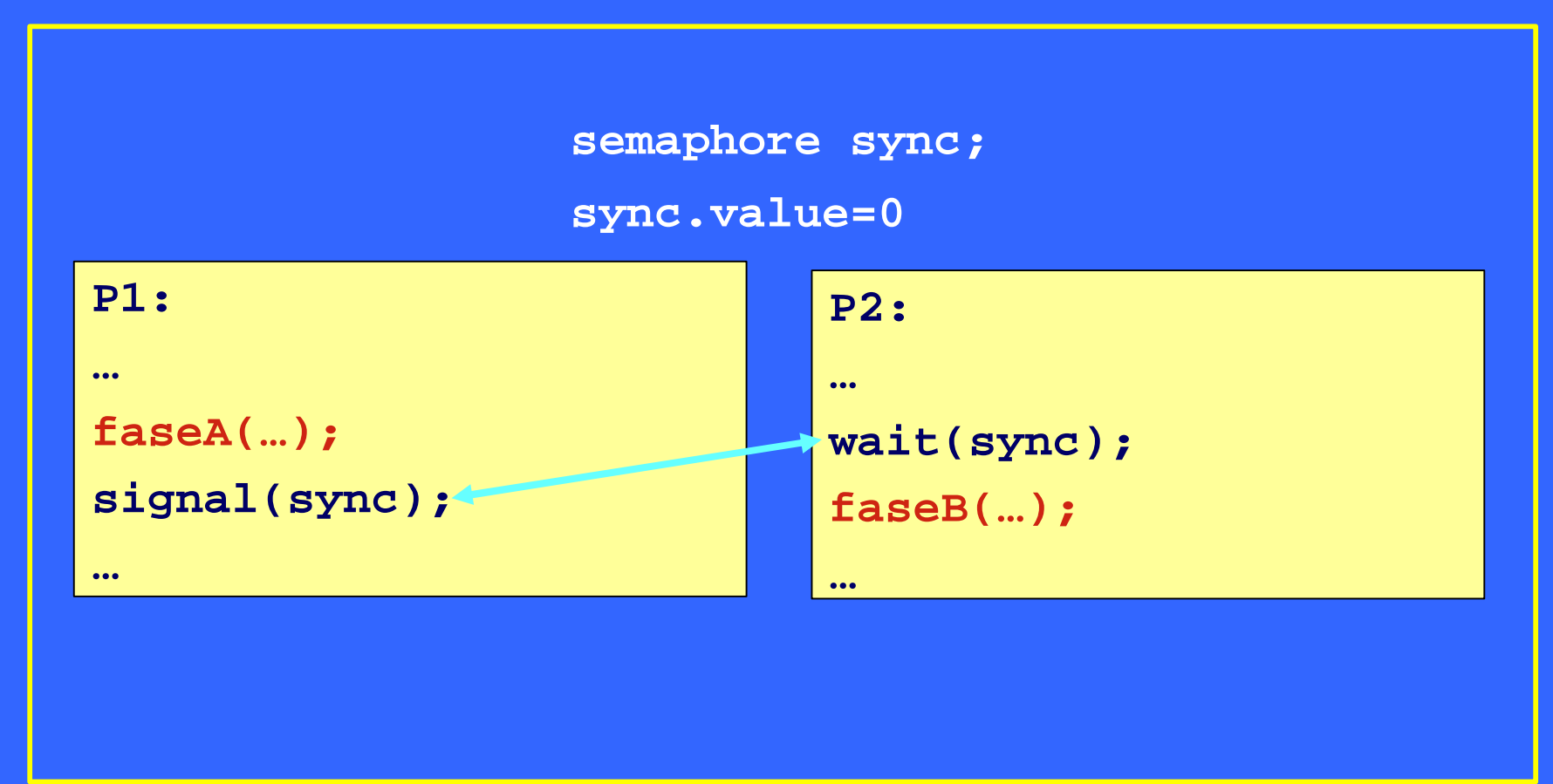

#### **Produttore & Consumatore**

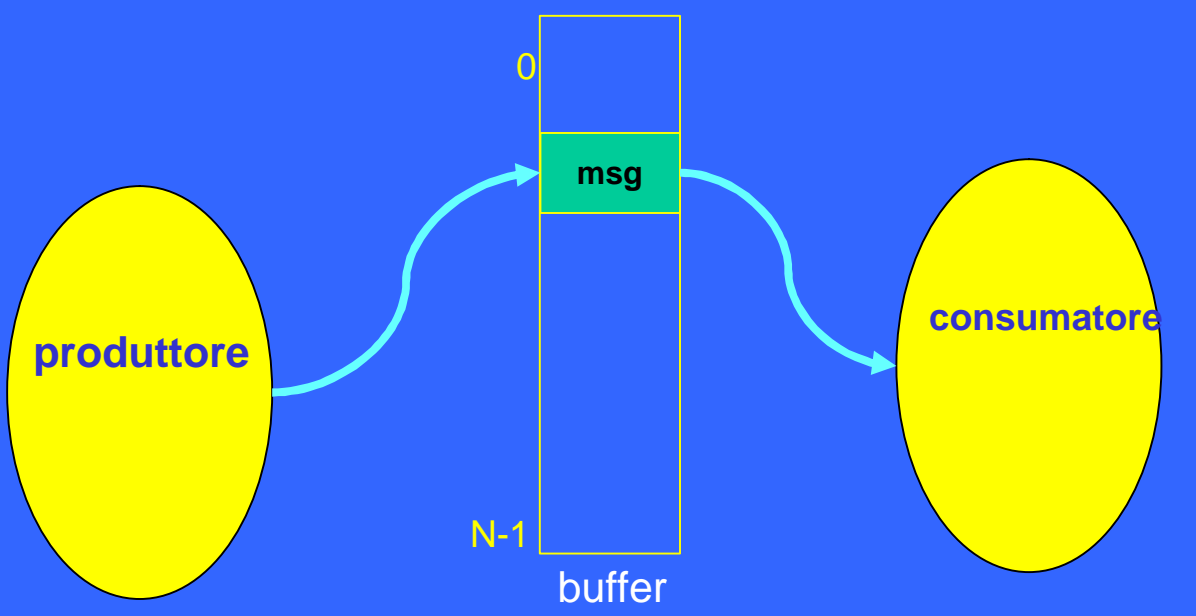

*HP***:** Buffer (*mailbox*) limitato di dimensione N

#### **Requisiti di sincronizzazione:**

*mutua esclusione* nell'esecuzione delle sezioni critiche (accesso e aggiornamento del buffer) quando il *buffer è vuoto* il consumatore non può prelevare messaggi quando il *buffer è pieno* il produttore non può depositare messaggi

# **Produttore & Consumatore con semafori**

- Problema di mutua esclusione:
	- **Example 23 produttore e consumatore non possono accedere** contemporaneamente al buffer:
		- ÿ introduciamo il semaforo *binario* **mutex**, con valore iniziale a 1;
- Problema di sincronizzazione:
	- $\cdot$  il produttore non può scrivere nel buffer se questo è pieno:
		- ÿ introduciamo il semaforo **vuoto**, con valore iniziale a N;
	- $\cdot$  il consumatore non può leggere dal buffer se questo è vuoto:
		- ÿ introduciamo il semaforo **pieno**, con valore iniziale a 0;

*shared* **msg Buff [N];** *shared* **semaforo mutex; mutex.value=1;** *shared* **semaforo pieno; pieno.value=0** *shared* **semaforo vuoto; vuoto.value=N**

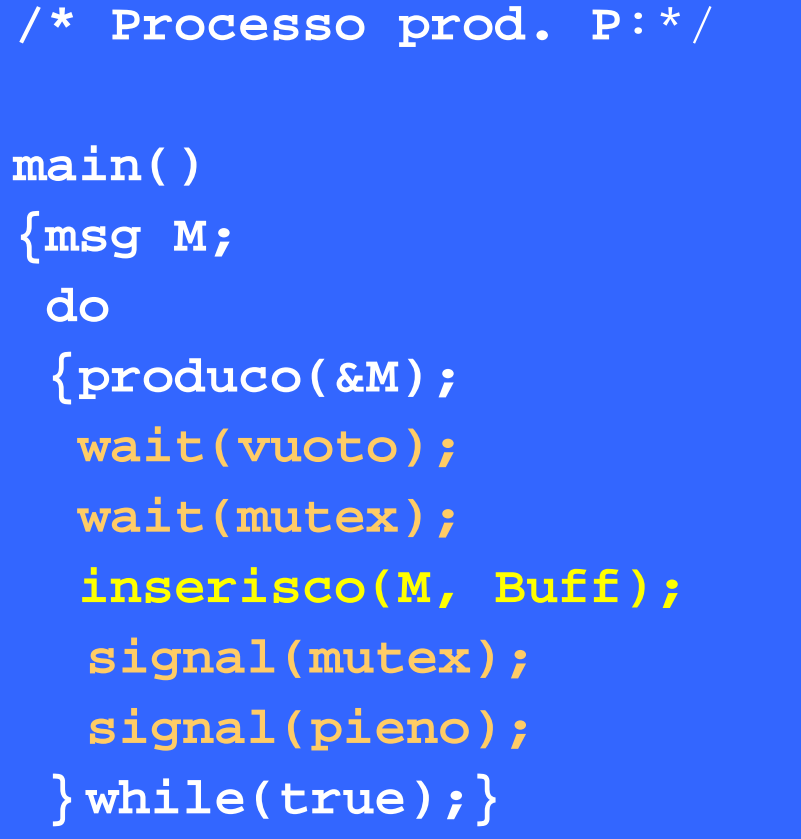

```
/* Processo cons. C:*/
main()
{ msg M;
  do
  { wait(pieno);
    wait(mutex);
    prelievo(&M, Buff);
    signal(mutex);
    signal(vuoto);
     consumo(M);
  }while(true);}
```
*M-fosset - Sistemi Operativi*

 $\mathcal{L}^{\text{max}}_{\text{max}}$ 

## **Strumenti di Sincronizzazione**

#### ü **Semafori:**

- consentono una efficiente realizzazione di politiche di sincronizzazione tra processi
- La correttezza della realizzazione e` completamente a carico del programmatore
- **Alternative:** esistono strumenti di piu` alto livello (costrutti di linguaggi di programmazione) che eliminano a priori il problema della mutua esclusione sulle variabili condivise
	- Variabili Condizione
	- Regioni critiche
	- Monitor

 $\bullet$  . . . .

### **Strumenti di interazione in Linux**

#### Linux e` *multi-threaded*:

- <sup>ß</sup> interazione *intra-task*: uso di strumenti di sincronizzazione
	- semafori
	- mutex, cioe` semafori binari (*pthread* Posix):
	- variabili condizione (*pthread* Posix):
- <sup>ß</sup> interazione *inter-task*: uso dei tradizionali strumenti Unix (pipe, socket, segnali..)

# **Approfondimenti**

#### • Concetti generali:

- . Silbershatz: cap.7
- <sup>ß</sup> Andrews: "Foundations of Multithreaded, Parallel and Distributed Programming", Addison-Wesley (cap I e II)
- <sup>ß</sup> P.Ancilotti, M.Boari: "Principi e Tecniche di programmazione Concorrente", II edizione, UTET
- Interazione in Unix:
	- <sup>ß</sup> R.W. Stevens: Advanced programming in the Unix Environment, cap.11 e 14
- Linux:
	- <sup>ß</sup> Tigran Aivazian, Linux Kernel 2.4 Internals, cap 5. *http://www.linuxdoc.org/guides.html*

# **Il file system**

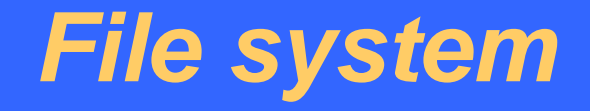

**È quella parte del Sistema Operativo che fornisce i meccanismi di accesso e memorizzazione delle informazioni (programmi e dati) allocate in memoria di massa.**

#### **Realizza :**

- ü **file: unità logica di memorizzazione**
- ü **direttorio: insieme di file (e direttori)**
- ü **partizione: insieme di file associato ad un particolare dispositivo fisico (o porzione di esso)**
- ÿ **Le caratteristiche di file, direttorio e partizione sono del tutto indipendenti dalla natura e dal tipo di dispositivo utilizzato.**

# **Il file**

- ü Ogni file è individuato da (almeno) un **nome** simbolico mediante il quale può essere riferito (ad esempio, nell'invocazione di comandi o system call).
- ü Ogni file è caratterizzato da un insieme di **attributi**. Solitamente:
	- **tipo**: stabilisce l'appartenenza a una classe (eseguibili, batch, testo, etc)
	- **indirizzo**: puntatore/i a memoria secondaria
	- **dimensione**: numero di byte contenuti nel file
	- **data e ora** (di creazione e/o di modifica)
	- utente **proprietario**
	- **protezione**: diritti di accesso al file per gli utenti del sistema

 $\bullet$  ...

### **Descrittore del file**

#### *Descrittore* **del file:**

è la struttura dati che contiene gli attributi di un file.

#### Ogni descrittore di file deve essere memorizzato in modo persistente:

ÿil S.O. mantiene l'insieme dei descrittori di tutti i file presenti nel file system in apposite strutture in memoria secondaria (ad es. Unix: *i-list*)

# **Operazioni sui file**

#### Compito del S.O. è consentire l'accesso *online* ai file, mediante opportune operazioni:

- **Creazione** : allocazione di un file in memoria secondaria ed inizializzazione dei suoi attributi.
- **Lettura** di record logici dal file.
- **Scrittura**: inserimento di nuovi record logici all'interno di file.
- **Cancellazione**: eliminazione del file dal file system.

#### ▶ ogni operazione richiederebbe la localizzazione di informazioni su disco; ad esempio:

- . gli indirizzi dei record logici a cui accedere
- . gli altri attributi del file
- . i record logici

 $\bullet$  ...

# **Operazioni sui file**

**Per migliorare l'efficienza:** 

- $\blacksquare$  il S.O. mantiene in memoria una tabella che registra i file attualmente in uso (file *aperti*): per ogni file aperto: *{puntatore al file, posizione su disco,..}*
- <sup>ß</sup> *memory mapping* dei file aperti:

i file aperti vengono temporaneamente copiati in memoria centrale -> accessi più veloci.

#### **Operazioni necessarie:**

- **Apertura** : introduzione di un nuovo elemento nella tabella del file aperti e memory mapping del file.
- **Chiusura**: salvataggio del file in memoria secondaria e eliminazione dell'elemento corrispondente dalla tabella dei file aperti.

### **Struttura interna dei file**

Ogni dispositivo di memorizzazione secondaria viene partizionato in **blocchi** (o *record fisici*):

ü **Blocco**: unità di trasferimento nelle operazioni di I/O da/verso il dispositivo; la sua dimensione è fissa.

#### L'utente vede il file come un insieme di **record logici:**

ü **Record logico**: unità di trasferimento nelle operazioni accesso al file (es. lettura, scrittura di blocchi); la sua dimensione può variare.

## **Blocchi & record logici**

Uno dei compiti del Sistema Operativo (del file system) è stabilire una **corrispondenza tra record logici e blocchi**. **Di solito:**

**Dimensione(blocco) >> Dimensione(record logico)**

ÿ *impaccamento* di record logici all'interno di blocchi.

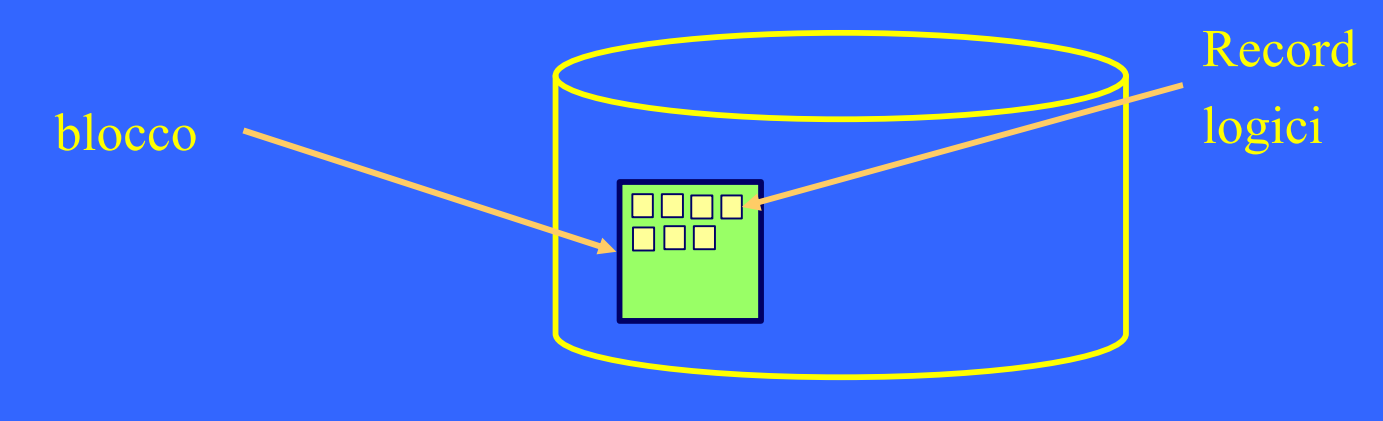

### **Metodi di accesso**

L'accesso a file può avvenire secondo varie modalità:

- <sup>ß</sup> accesso **sequenziale**
- <sup>ß</sup> accesso **diretto**
- <sup>ß</sup> accesso a **indice**

Il metodo di accesso è indipendente:

- **dal tipo di dispositivo** utilizzato;
- **dalla tecnica di allocazione** dei blocchi in memoria secondaria.

#### **Accesso sequenziale**

Il file è una sequenza [R<sub>1</sub>, R<sub>2</sub>,.. R<sub>N</sub>] di record logici:

ber accedere ad un particolare record logico  $R_i$ , è necessario accedere prima agli (*i-1*) record che lo precedono nella sequenza:

$$
R_1 \mid R_2 \mid \cdots \mid R_{i-1} \mid R_i
$$

- $\frac{1}{2}$  in questo caso le operazioni di accesso sono del tipo: *readnext*: lettura del prossimo record logico della sequenza *writenext*: scrittura del prossimo record logico
- <sup>ÿ</sup> ogni operazione di accesso (lettura/scrittura) posiziona il **puntatore al file** sull'elemento successivo a quello letto/scritto.
- **Linux** prevede accesso sequenziale.

### **Accesso diretto**

Il file è un insieme non ordinato {R<sub>1</sub>, R<sub>2</sub>,.. R<sub>N</sub>} di record logici:

- $\cdot$  si può accedere direttamente ad un particolare record logico specificandone l'identificatore.
- $\frac{1}{2}$  in questo caso le operazioni di accesso sono del tipo: *read i*: lettura del record logico i *write i*: scrittura del record logico i
- <sup>ß</sup> Utile, quando si vuole accedere a grossi file, per estrarre/aggiornare poche informazioni (es. database).

#### **Accesso a indice**

Ad ogni file viene associata una struttura dati (*di solito, un file*) contenente l'*indice* delle informazioni contenute nel file.

. per accedere a un record logico, si esegue una ricerca nell'indice (utilizzando una *chiave*):

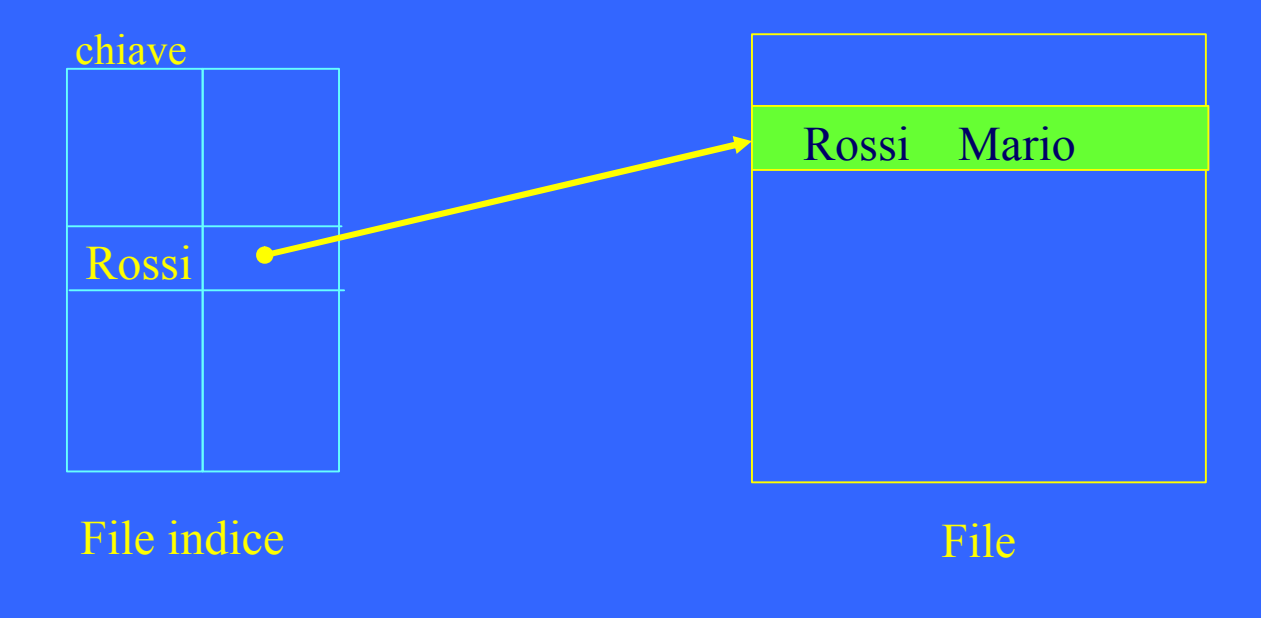

# **Il direttorio**

È lo strumento per organizzare i file all'interno del file system:

- . un direttorio può contenere più files
- <sup>ß</sup> è realizzato mediante una struttura dati che associa al nome di ogni file la posizione del file nel disco.

#### **Operazioni sui direttori:**

- **Creazione** e **cancellazione** di direttori
- **Aggiunta/cancellazione** di file.
- **Listing**: elenco di tutti i file contenuti nel direttorio.
- **Attraversamento** del direttorio.
- **Ricerca** di file nel direttorio.

## **Tipi di direttorio**

La struttura logica del direttorio può variare a seconda del Sistema Operativo

# **Schemi più comuni:**

- <sup>ß</sup> ad **albero**
- <sup>ß</sup> a **grafo aciclico**

# **Tipi di direttorio**

**Struttura ad albero:** ogni direttorio può contenere file e altri direttori. Organizzazione gerarchica a N livelli.

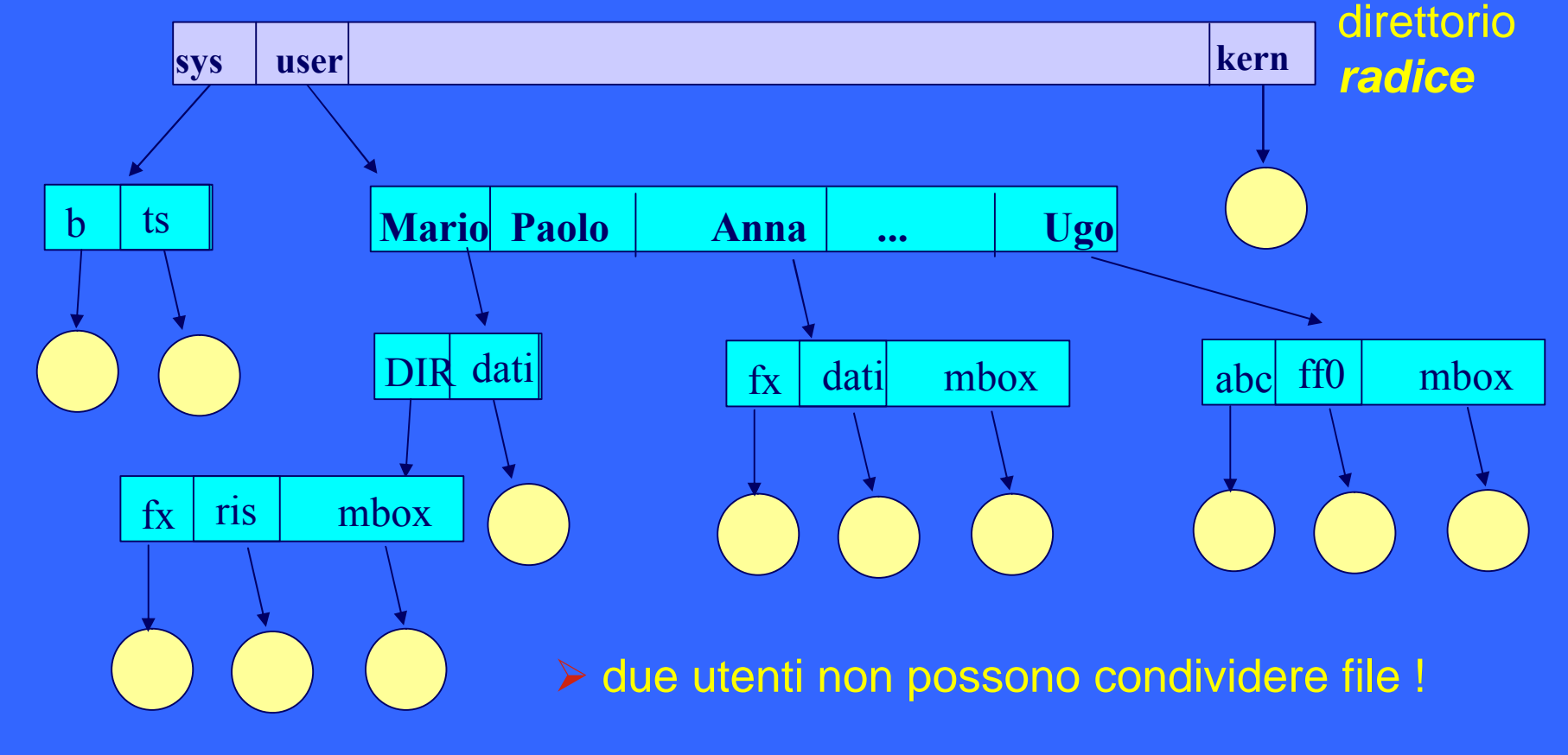

### **Tipi di direttorio**

**Struttura a grafo aciclico (es. UNIX):** estende la struttura ad albero per permettere la **condivisione di file.** 

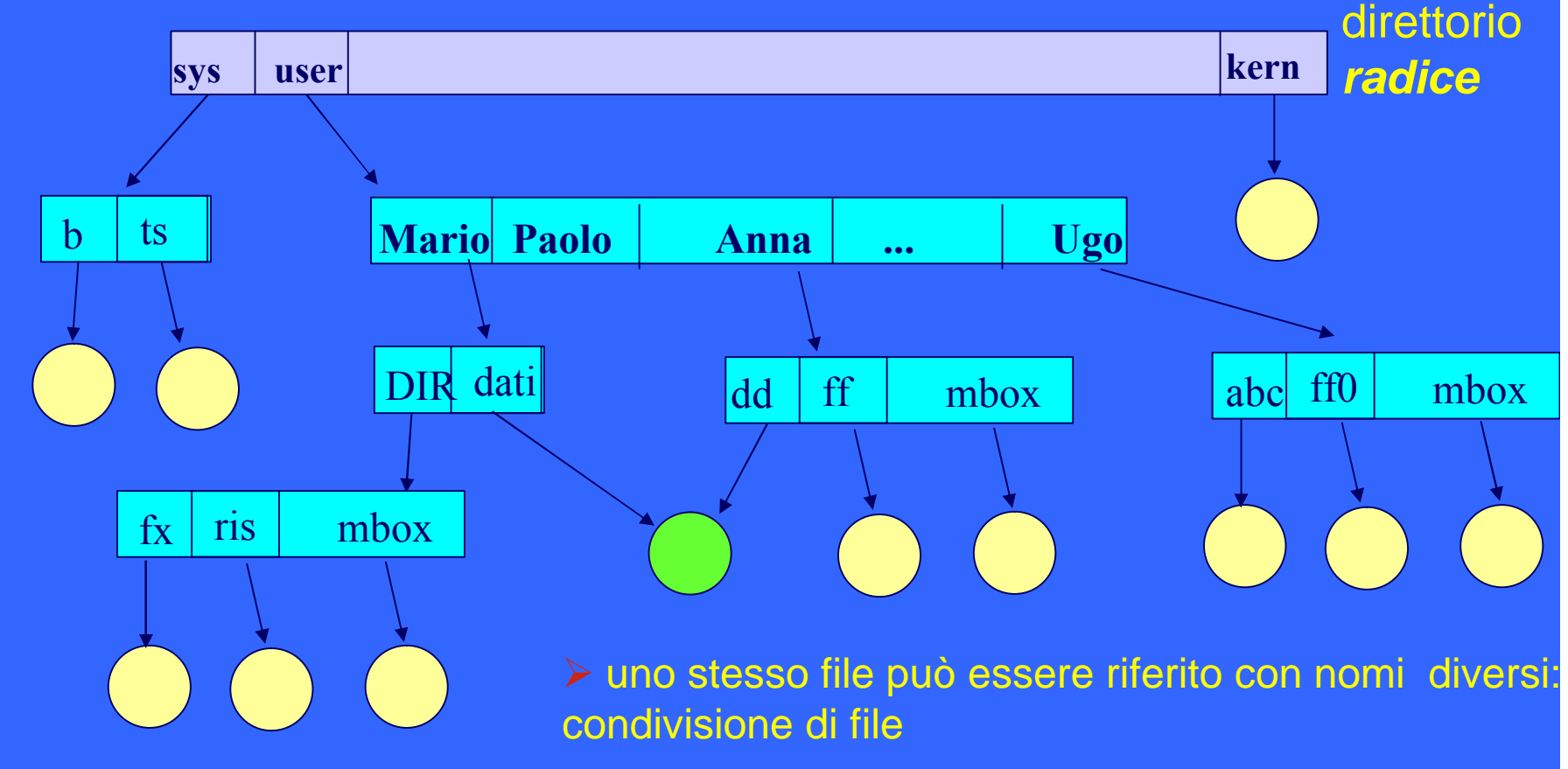

### **Tecniche di Allocazione**

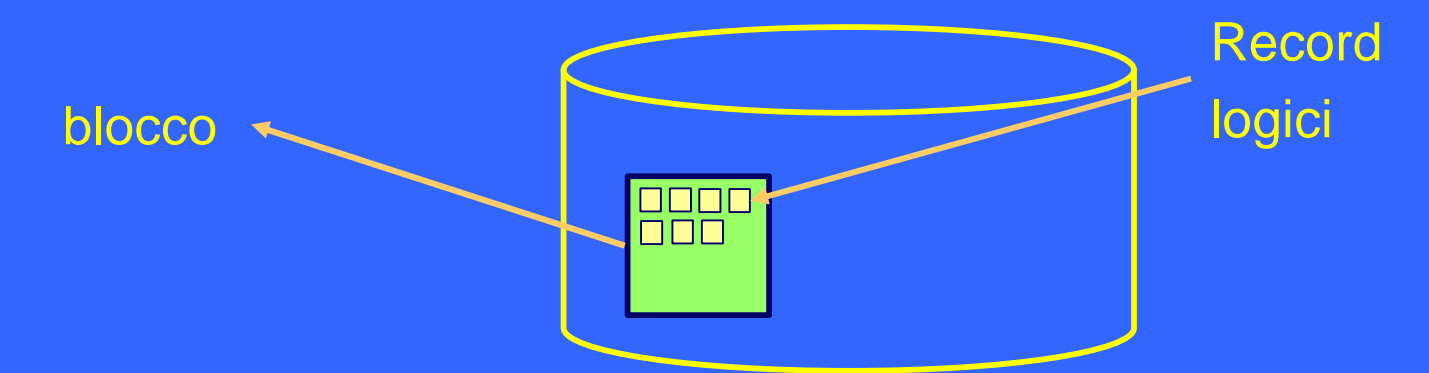

Ogni **blocco** contiene un insieme di **record logici contigui.**

Tecniche più comuni per l'allocazione dei blocchi sul disco:

- <sup>ß</sup> allocazione **contigua**
- <sup>ß</sup> allocazione a **lista**
- <sup>ß</sup> allocazione a **indice**

# **Allocazione contigua**

Ogni file è allocato su un insieme di blocchi fisicamente contigui.

#### **Pro**:

- ü costo della ricerca di un blocco
- ü efficienza nell'accesso sequenziale e diretto

#### **Contro**:

- ü individuazione dello **spazio libero** per l'allocazione di un nuovo file
- ü **Frammentazione** esterna: man mano che si riempie il disco, rimangono zone contigue sempre più piccole, a volte inutilizzabili:
	- <sup>ÿ</sup> **compattazione**
- ü **Aumento** dinamico delle **dimensioni** di file

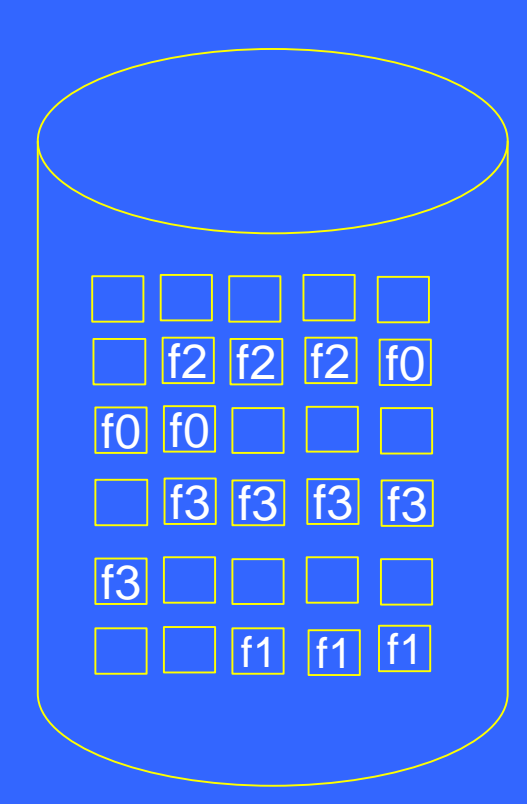

## **Allocazione a lista**

I blocchi sui quali viene mappato ogni file sono organizzati in una lista concatenata.

#### **Pro**:

- ü non c'è frammentazione esterna
- ü minor costo di allocazione

#### **Contro**:

- ü possibilità di errore se un link viene danneggiato
- ü maggior occupazione (spazio occupato dai puntatori)
- ü difficoltà di realizzazione dell'accesso diretto
- ü costo della ricerca di un blocco

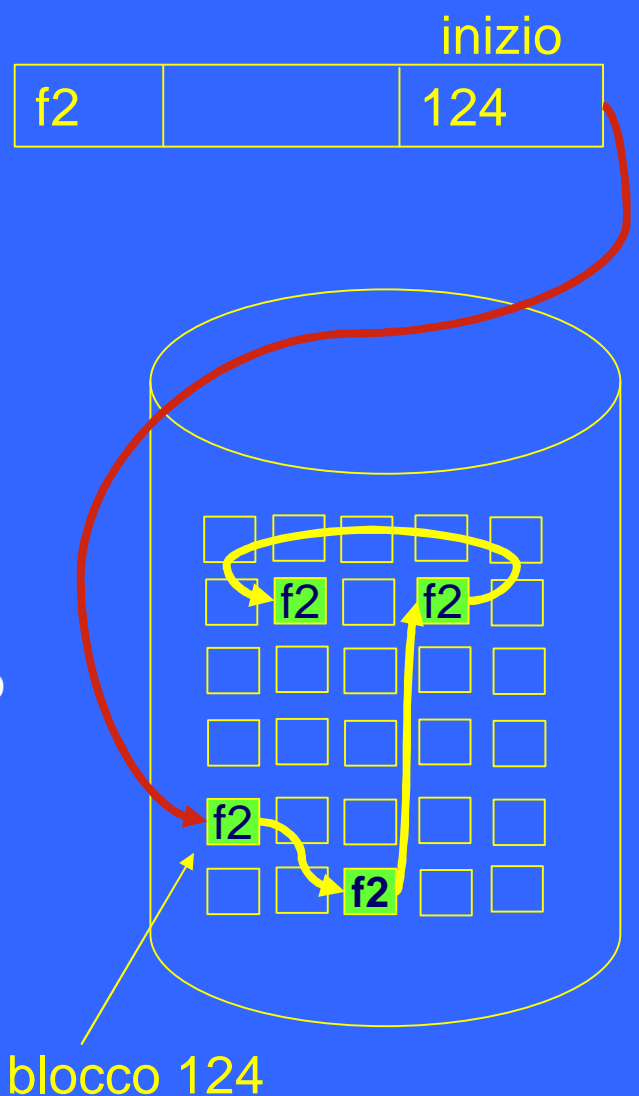

# **Tabella di allocazione dei file (***FAT***)**

Alcuni sistemi operativi (ad es. DOS e OS/2) realizzano l'allocazione a lista in modo più efficiente e robusto:

- <sup>ß</sup> per ogni partizione, viene mantenuta una tabella (FAT) in cui ogni elemento rappresenta un blocco fisico.
- <sup>ß</sup> Il concatenamento dei blocchi sui quali è allocato un file è rappresentato nella FAT:

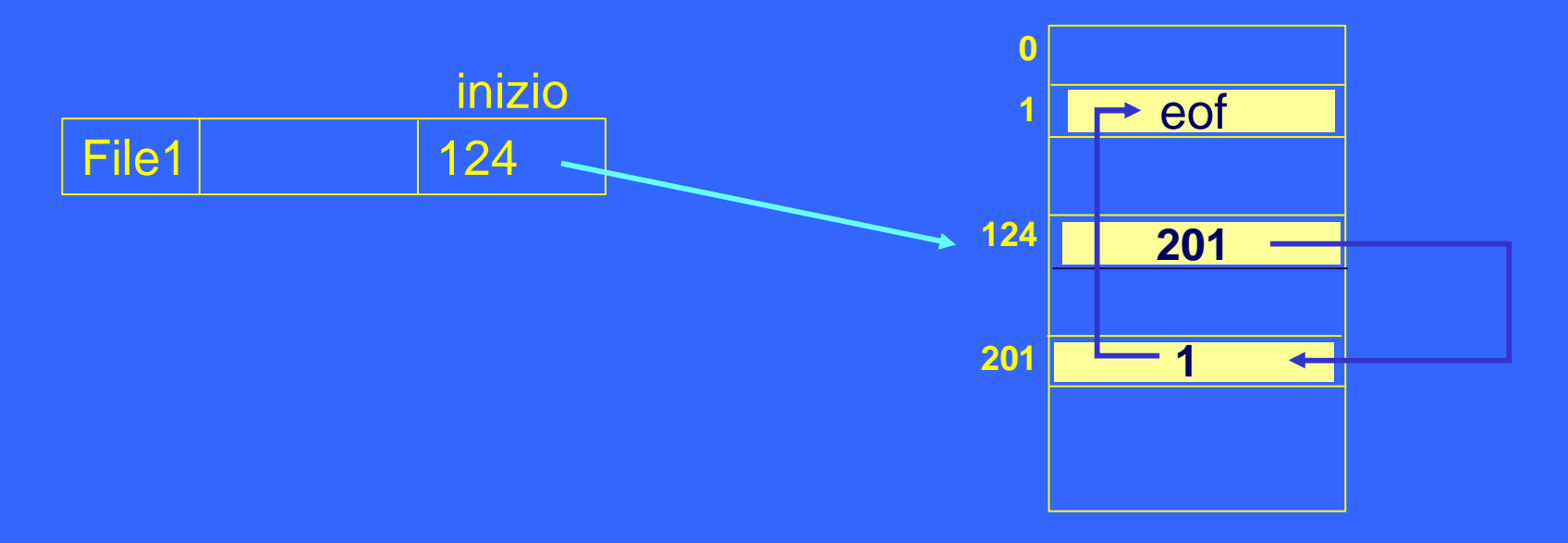

## **Allocazione a indice**

A ogni file è associato un **blocco** (*indice*) in cui sono contenuti tutti gli indirizzi dei blocchi su cui è allocato il file.

#### **Vantaggi**:

- **·** gli stessi dell'allocazione a lista, più
	- <sup>ß</sup> efficienza nell' accesso diretto
	- <sup>ß</sup> maggiore velocità di accesso (rispetto a liste)

#### **Svantaggi**:

scarso utilizzo dei blocchi indice

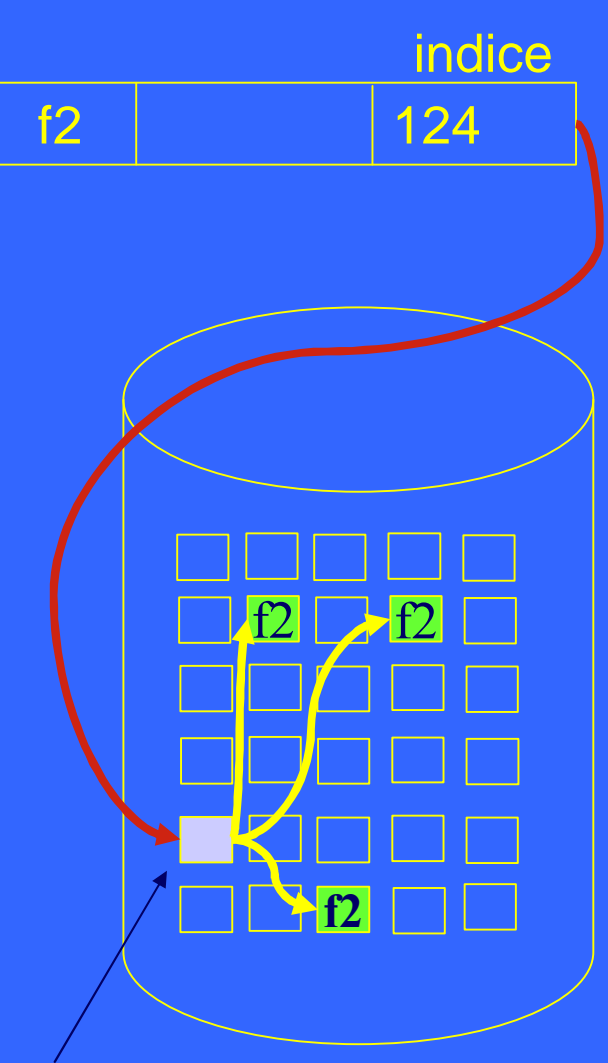

Blocco indice n. 124

### **Metodi di Allocazione**

- ü Riassumendo, gli aspetti caratterizzanti sono:
	- <sup>ß</sup> grado di **utilizzo** della memoria
	- <sup>ß</sup> tempo di **accesso** medio al blocco
	- <sup>ß</sup> realizzazione dei **metodi di accesso**
	- <sup>ß</sup> **Esistono sistemi operativi che adottano più di un metodo di allocazione; spesso:** 
		- file **piccoli**  $\rightarrow$  allocazione contigua
		- file **grandi**  $\rightarrow$  allocazione a indice

### **Il file system nei sistemi \*nix**

- omogeneita` (tutto e` file)
- · organizzazione logica a DAG

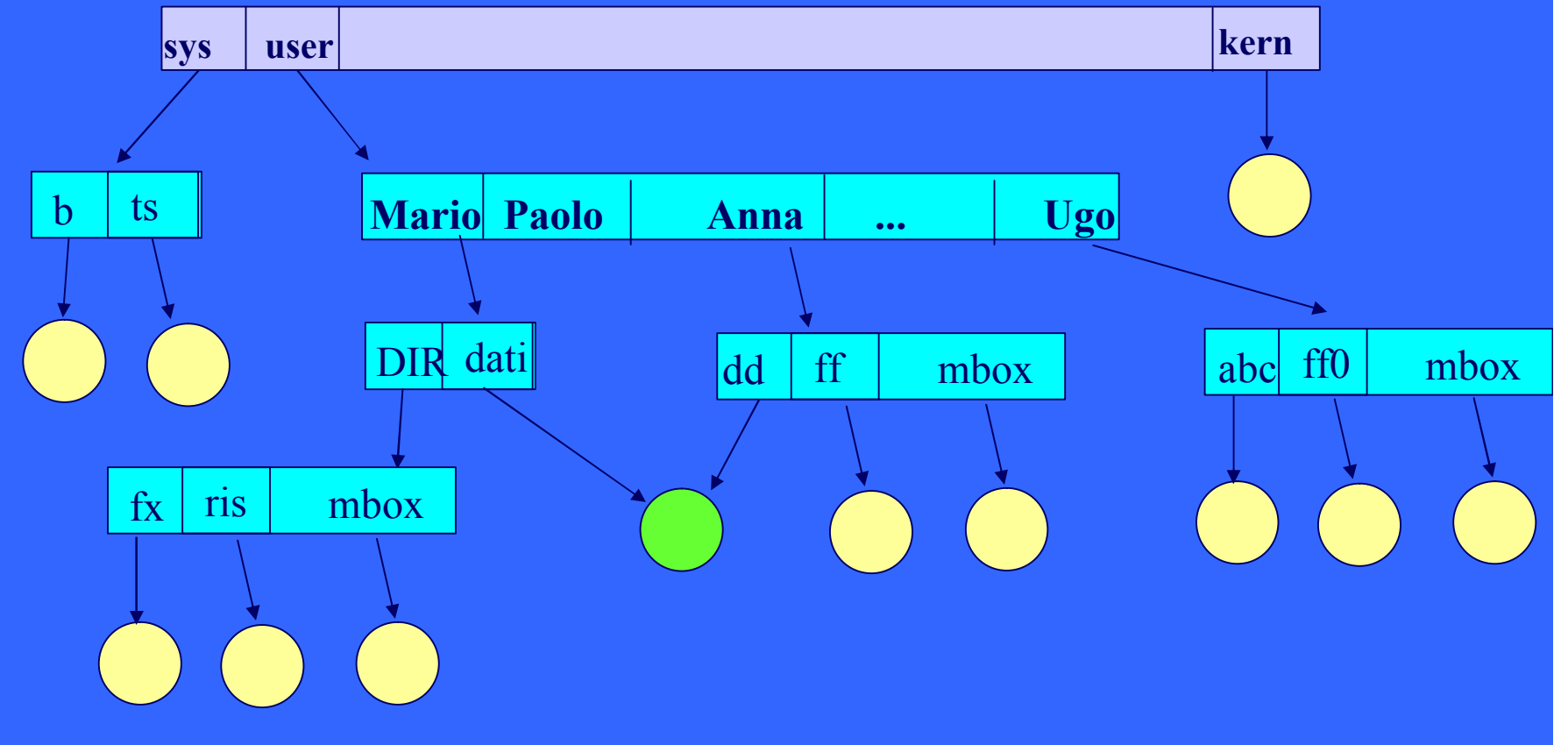

### **Nome,** *i-number, i-node*

**• ad ogni file possono essere associati uno o più nomi simbolici**

*ma*

ü ad ogni file è associato **uno ed un solo descrittore** (*i-node)*, univocamente identificato da un **intero** (*i-number*)

#### **Organizzazione Fisica del file system di Unix**

- ü Il metodo di allocazione utilizzato in Unix è ad **indice (***a più livelli di indirizzamento***)**
- ü formattazione del disco in **blocchi di dimensioni**  512- 4096 *Bytes*.
- ü La superficie del disco File System è partizionata in **4 regioni:**
	- **boot block:** contiene le procedure di inizializzazione del sistema (da eseguire al *bootstrap*)
	- **super block:** descrive la mappa del disco (i limiti delle 4 regioni, il puntatore alla **lista dei blocchi liberi,** ecc.)
	- **i-list:** contiene tutti i descrittori (*i-node*) dei file, direttori e dispositivi presenti nel file system
	- **data blocks:** l'area del disco effettivamente disponibile per la memorizzazione dei file; contiene i blocchi allocati e i blocchi liberi (organizzati in una lista)
# **Il File System Organizzazione Fisica**

Boot Block

**SuperBlock** 

I-List

Data Blocks

# **Il File System Organizzazione Fisica**

ü *i-List*: contiene la lista di tutti i descrittori (*inode)* dei file, direttori e dispositivi presenti nel file system del file system (accesso con l'indice *i-number*)

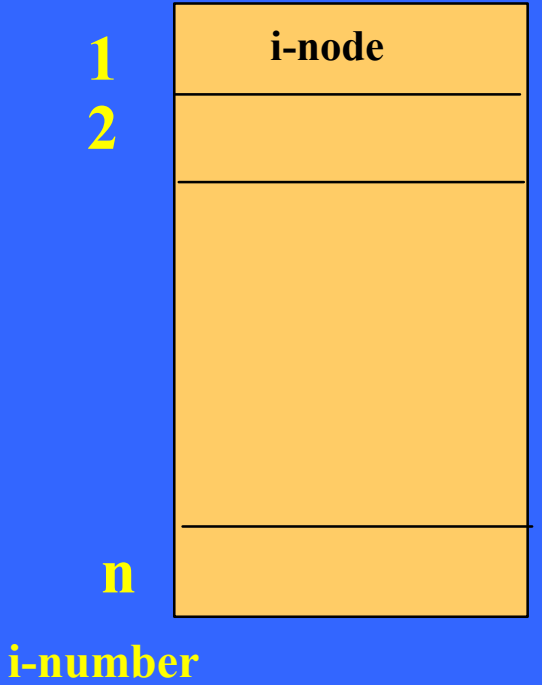

# **i-node** È il **descrittore** del file.

- ü Tra gli **attributi** contenuti nell'*i-node* vi sono: <sup>ß</sup> **tipo** di file:
	- » **ordinario**
	- » **direttorio**
	- » file **speciale**, per i dispositivi.
	- <sup>ß</sup> **proprietario, gruppo** (user-id, group-id)
	- <sup>ß</sup> **dimensione**
	- <sup>ß</sup> **data**
	- <sup>ß</sup> 12 bit di **protezione**
	- <sup>ß</sup> numero di **links**
	- <sup>ß</sup> **13 -15 indirizzi** di blocchi ( a seconda della realizzazione)

## **Indirizzamento**

L'allocazione del file **non è** su blocchi fisicamente contigui; nell'*i-node* sono contenuti **puntatori a blocchi** (ad esempio **13**)**,** dei quali:

- <sup>ß</sup> **i primi 10 indirizzi**: riferiscono blocchi di dati (indirizzamento *diretto*)
- <sup>ß</sup> **11° indirizzo** : indirizzo di un blocco contenente a sua volta indirizzi di blocchi dati (1 livello di *indirettezza*)
- <sup>ß</sup> **12° indirizzo**: due livelli di *indirettezza*
- <sup>ß</sup> **13° indirzzo**: tre livelli di *indirettezza*

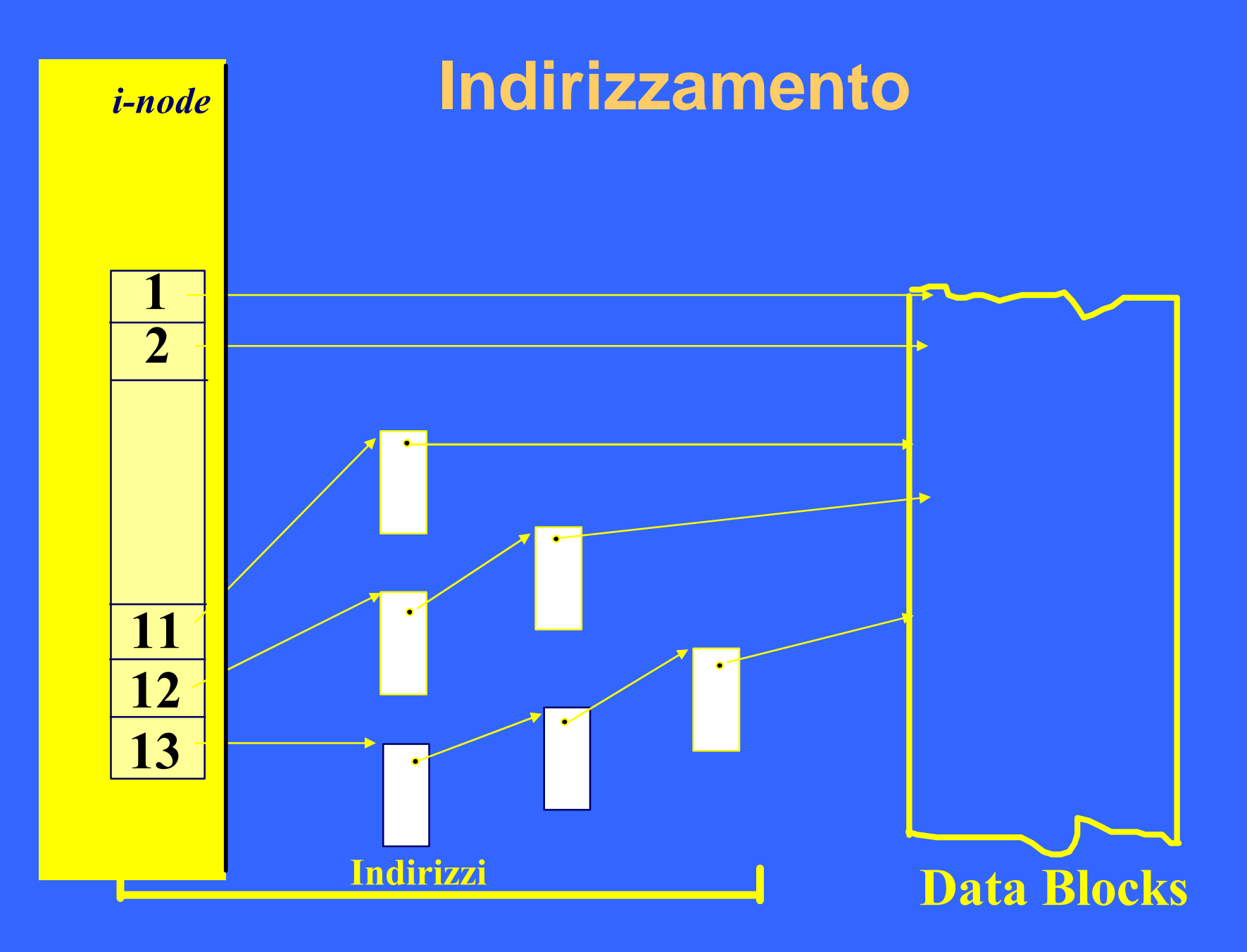

# **Indirizzamento**

- **Hp**: dimensione del blocco **512** byte=0,5 KB indirizzi di 32 bit (4 byte)
	- $\rightarrow$  1 blocco contiene **128** indirizzi

#### **Quindi**:

- ü 10 blocchi di dati sono accessibili **direttamente**
	- $\frac{1}{2}$  file di dimensioni minori di (10\*512)byte=5120 byte =5 KB sono accessibili direttamente
- 128 blocchi di dati sono sono accessibili con *indirezione singola* (mediante il puntatore 11): **(128\*512)byte = 65536 byte=64KB**
- ü 128\*128 blocchi di dati sono accessibili con *indirezione doppia* (mediante il puntatore 12): **128\*128\*512 byte= 8MB**
- ü 128\*128\*128 blocchi di dati sono accessibili con *indirezione tripla* (mediante il puntatore 13): **128\*128\*128\*512 byte= 1GB**

#### **Indirizzamento**

ÿla dimensione massima del file è dell'ordine del **Gigabyte** :

## **Dimensione massima = 1GB+ 8MB+64KB+5KB**

 $\rightarrow$  **l'accesso a file di piccole dimensioni è più veloce rispetto al caso di file grandi**

# **Il Direttorio**

- ü Anche il direttorio è rappresentato nel *file system* da un file.
- Ogni file-direttorio contiene un insieme di record logici con la seguente struttura:

## **nomerelativo i-number**

• ogni record rappresenta un file appartenente al direttorio:

> $\rightarrow$  per ogni file (o direttorio) appartenente al direttorio considerato, viene memorizzato il suo nome relativo, al quale viene associato il valore del suo *i-number* (che lo identifica univocamente)

# **Il Direttorio**

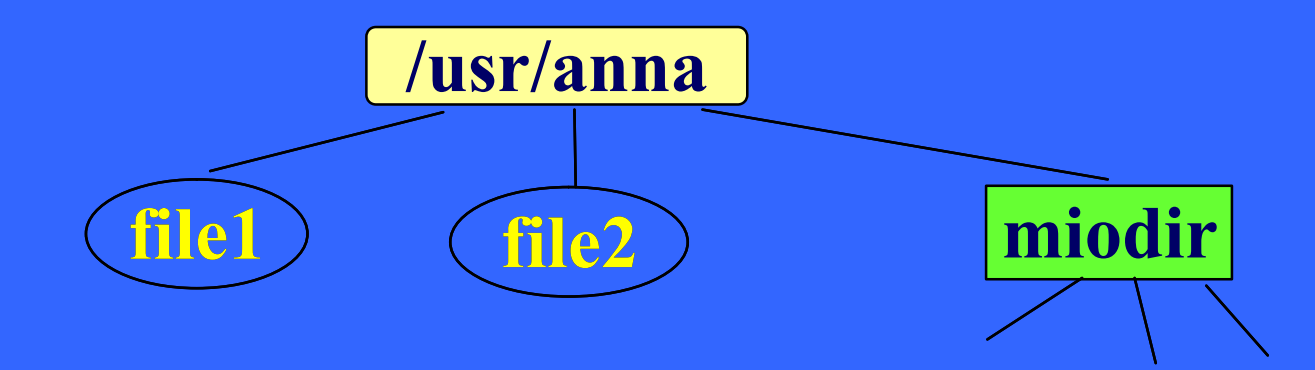

#### il file (direttorio) **/usr/anna** contiene:

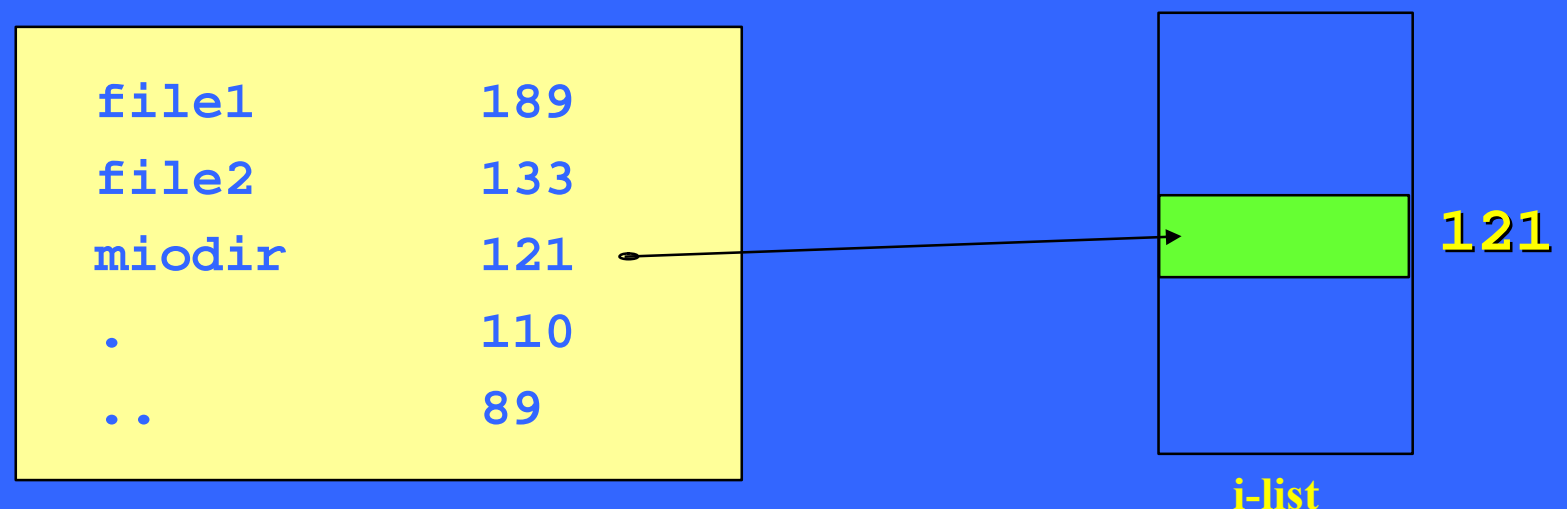

## **Meccanismi di accesso**

**accesso sequenziale** <sup>n</sup> assenza di strutturazione: **file = sequenza di bytes (***stream***)** <sup>n</sup> posizione corrente: **I/O Pointer**

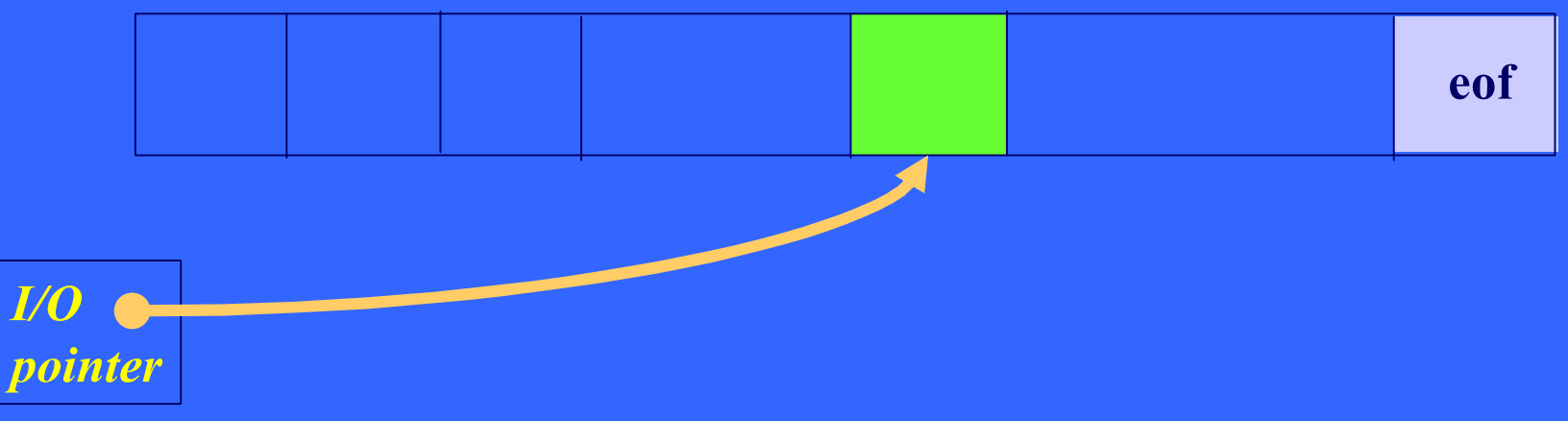

## **Gestione di File** *File Descriptor*

- . A ogni processo è associata una **tabella dei file aperti** di dimensione limitata (tipicamente, 20 elementi)
- . ogni elemento della tabella rappresenta un file aperto dal processo ed è individuato da un indice intero:

#### *file descriptor*

- <sup>ß</sup> la tabella dei file aperti del processo è allocata nella sua **user structure**
- <sup>ß</sup> i file descriptor **0,1,2** individuano rispettivamente standard input, output, error (aperti automaticamente)

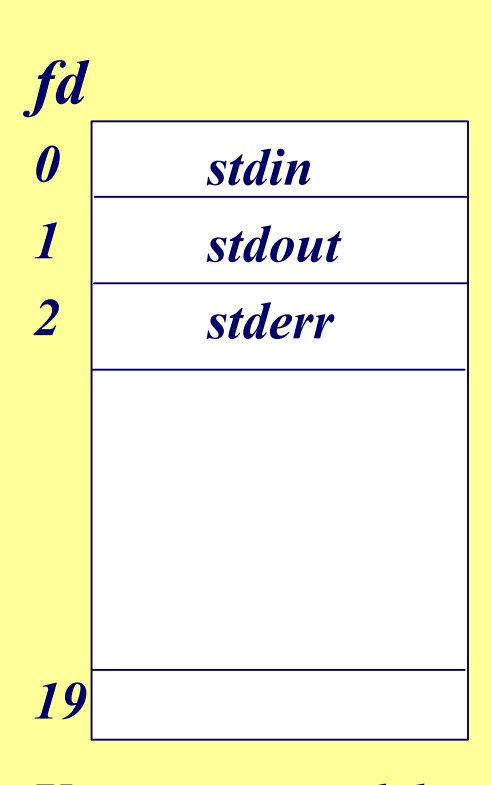

*User structure del Processo*

## **Gestione di File Strutture dati del Kernel**

Per realizzare l'accesso ai file, il sistema operativo utilizza **due strutture dati** globali, allocate nell'area dati del kernel:

- . la **tabella dei file attivi**: per ogni file aperto, contiene una copia del suo i-node:
	- $\triangleright$  in questo modo si rendono più efficienti le operazioni di accesso evitando accessi al disco per ottenere attributi dei file acceduti.
- <sup>ß</sup> la **tabella dei file aperti di sistema:** ha un elemento per ogni operazione di apertura relativa ad un file aperto; ogni elemento contiene:
	- » **l'I/O pointer**, che indica la posizione corrente all'interno del file
	- » un puntatore all'*i-node* del file nella tabella dei file attivi
	- ÿ se due processi aprono separatamente lo stesso file *F*, la tabella conterrà due elementi distinti associati a *F*.

## **Gestione di File Strutture dati**

#### **Riassumendo:**

- <sup>ß</sup> **tabella dei file aperti di processo:** nella user area del processo, contiene un elemento per ogni file aperto dal processo
- <sup>ß</sup> **tabella dei file aperti di sistema:** contiene un elemento per ogni sessione di accesso a file nel sistema
- <sup>ß</sup> **tabella dei file attivi**: contiene un elemento per ogni file aperto nel sistema

#### **Quali sono le relazioni tra queste strutture?**

#### **Strutture Dati**

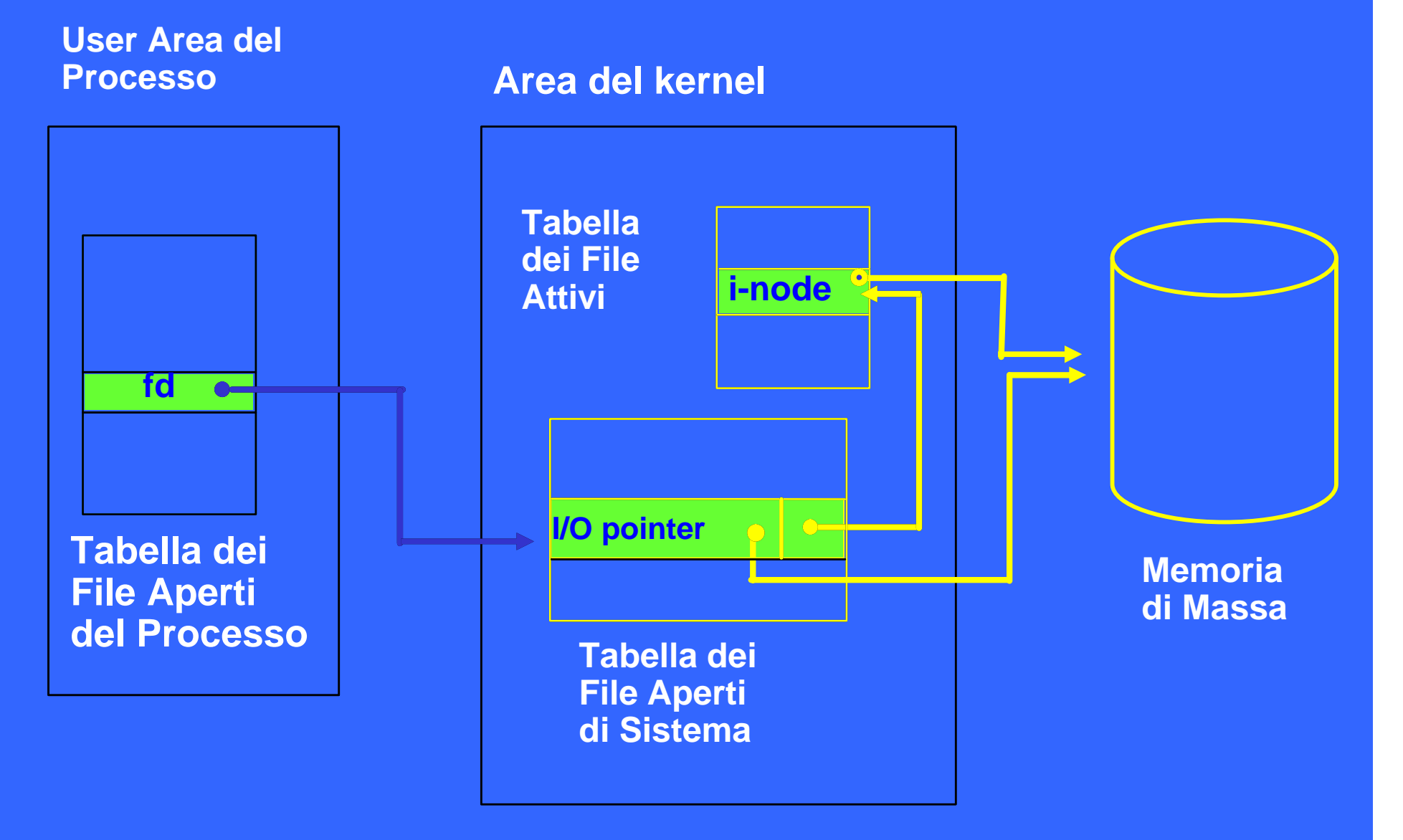

#### **Gestione di File Tabella dei File Aperti di Sistema**

- ü un elemento per ogni "**apertura**" di file: a processi diversi che accedono allo stesso file, corrispondono entry distinte
- ogni elemento contiene il puntatore alla posizione corrente (I/O pointer)

più processi possono accedere contemporaneamente allo stesso file, ma con **I/O pointer distinti**

#### **Gestione di File Tabella dei File Attivi**

- ü l'operazione di **apertura** provoca la **copia** dell'i-node in memoria centrale (se il file non è già in uso)
- la tabella dei file attivi contiene gli *i-node* di tutti i file aperti
- il numero degli elementi è pari al numero dei file aperti (anche da più di un processo)

#### **Esempio: i processi A e B (indipendenti) accedono allo stesso file, ma con I/O pointer distinti**

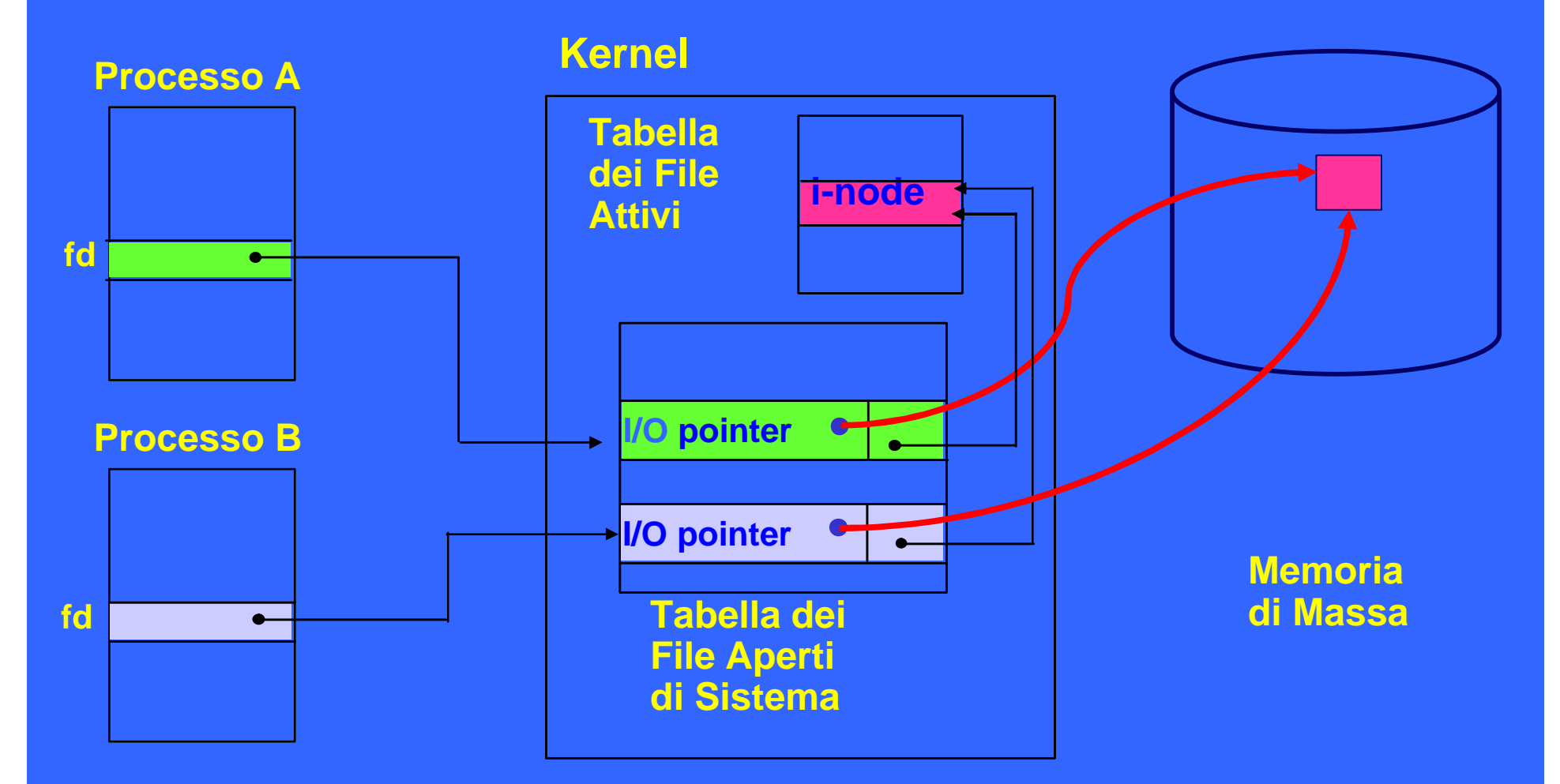

# **File system Linux**

- ü Prime versioni: implementazione del file system di Minix (unixlike): limitazioni su:
	- . indirizzabilita` (64 MB per file e per filesystem!)
	- . nomi dei file (16 caratteri)
	- gestione dei blocchi inefficiente
- ü **Ext FS (1992): indirizzabilita` 2GB/2GB**
- ü **Ext 2 (1993): 2GB/4TB**
	- <sup>ß</sup> Flessibilita`: l'amministratore puo` decidere
		- dimensione del blocco (1024-4096 bytes)
		- dimensione i-list
	- <sup>ß</sup> Efficienza:
		- *Gruppi di blocchi*: ogni gruppo include data blocks e inode memorizzati in tracce adiacenti e una copia delle strutture di controllo (superblock e descrittore filesystem) -> affidabilita`
		- *fast symbolic links: il link e` memorizzato direttamente nell'i-node*
		- *Preallocazione*: il filesystem prealloca blocchi a file prima che vengano effettivamente scritti

## EXT2 Block groups:

. il file system e` organizzato fisicamente in gruppi di blocchi:

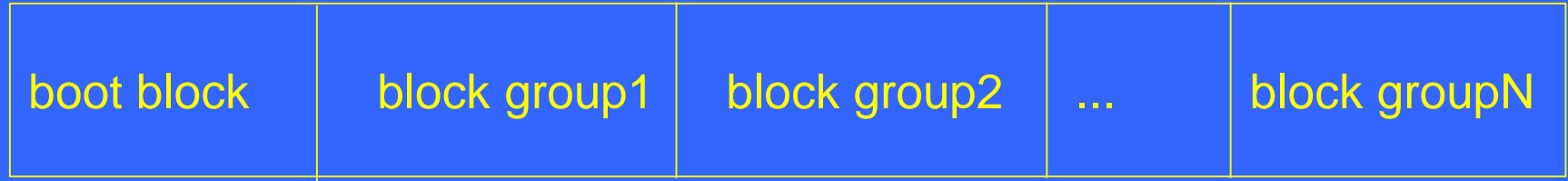

<sup>ß</sup> La struttura di ogni gruppo e` la seguente:

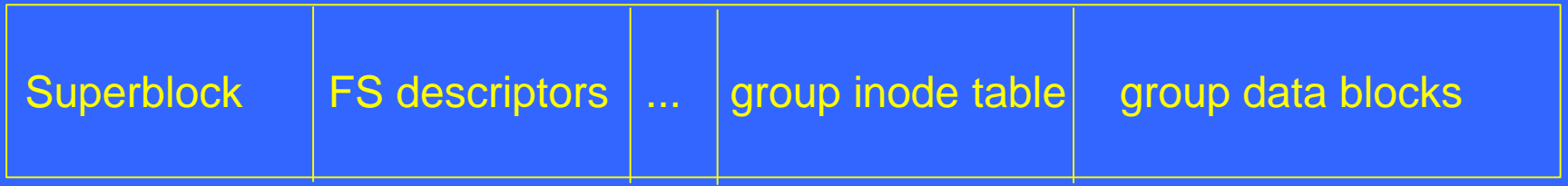

- → localita` di inode e relativi file: tempi di accesso ridotti
- → localita` dei blocchi allocati a uno stesso file

# **Virtual File System**

Linux prevede l'integrazione con filesystem diversi da Ext2, grazie al Virtual File System (VFS):

- ü intercetta ogni system call relativa all'accesso al file system e, all'occorrenza, provvede al collegamento con file system "esterni":
- ü file e filesystems sono mappati su *internal objects* nel kernel, ognuno dei quali include informazioni specifiche sulla risorsa che rappresenta:
	- . superblock objects
	- . *i-node objects*
	- . file objects

### **VFS**

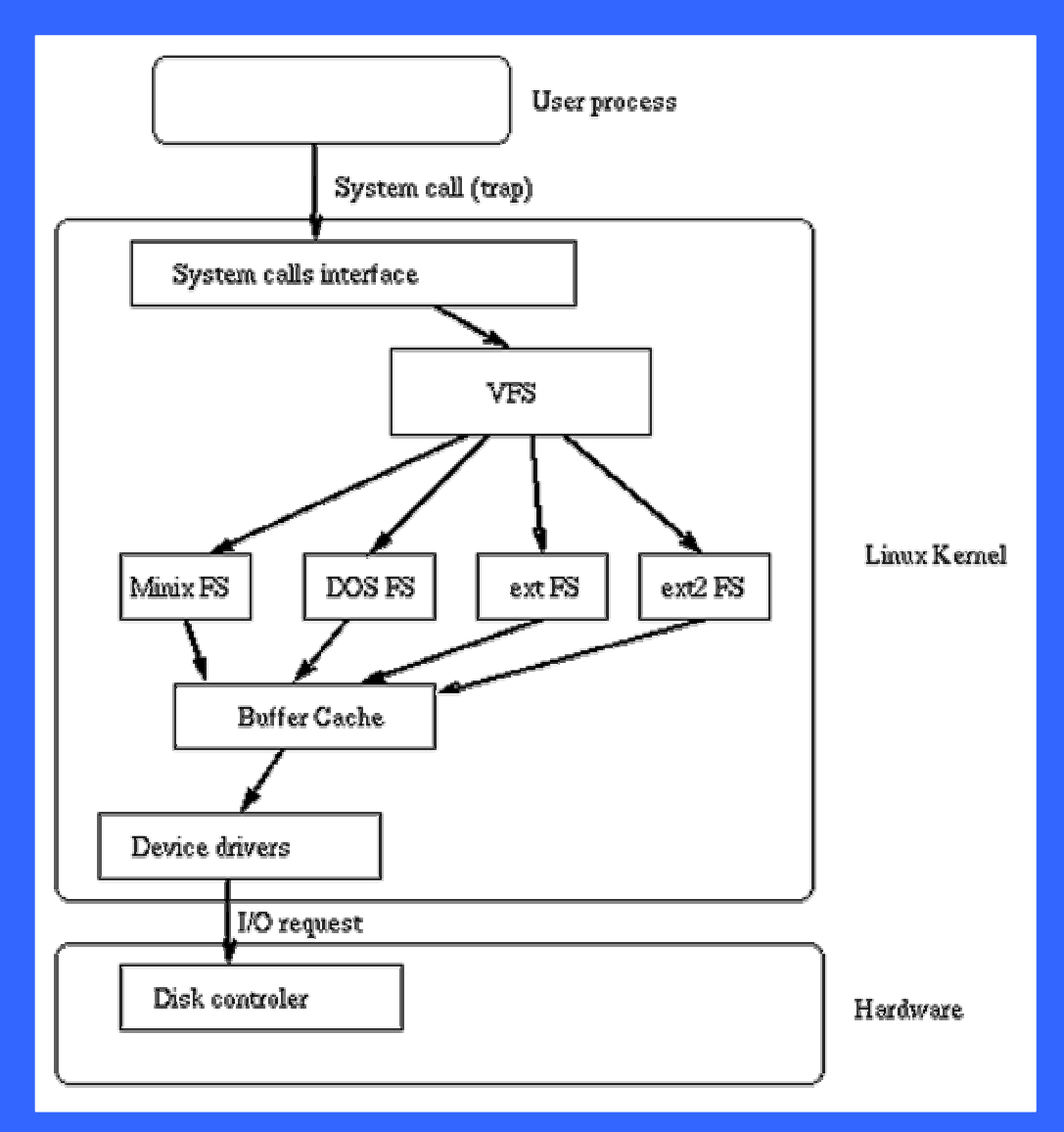

# **VFS: file system supportati**

- **Disk File system:** 
	- <sup>ß</sup> unix-like FS: SystemV, BSD, ecc.
	- . Microsoft-like: DOS, VFAT (Win98), NTFS..
	- . HFS (Apple Macintosh)
	- <sup>ß</sup> ...
- Network file systems:
	- <sup>ß</sup> NFS
	- <sup>ß</sup> SMB (Microsoft)
	- . NCP (Novell Net Ware Core Protocol)
	- <sup>ß</sup> ...

# **Approfondimenti**

- Concetti generali sul file system:
	- <sup>ß</sup> Silbershatz, Galvin: Cap. 10-11
- File system Unix:
	- <sup>ß</sup> R.W. Stevens: Advanced programming in the Unix Environment, cap.4
- File system di Linux: http://e2fsprogs.sourceforge.net/ext2intro.html